<span id="page-0-0"></span>S.Sas. **THE<br>POWER** 

## **SAS/STAT**® **12.3 User's Guide Introduction to Clustering Procedures (Chapter)**

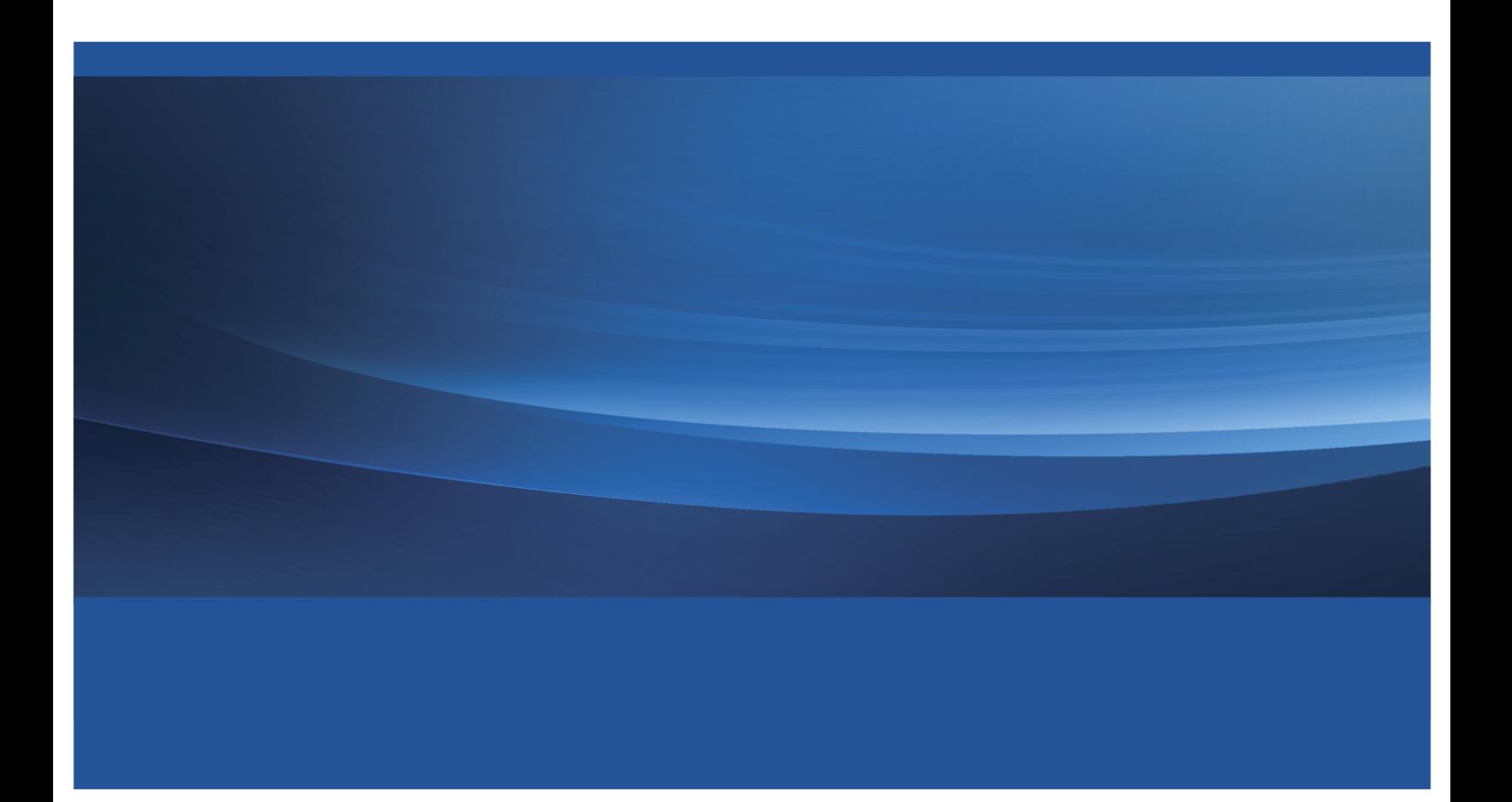

This document is an individual chapter from *SAS/STAT*® *12.3 User's Guide*.

The correct bibliographic citation for the complete manual is as follows: SAS Institute Inc. 2013. *SAS/STAT*® *12.3 User's Guide*. Cary, NC: SAS Institute Inc.

Copyright © 2013, SAS Institute Inc., Cary, NC, USA

All rights reserved. Produced in the United States of America.

For a Web download or e-book: Your use of this publication shall be governed by the terms established by the vendor at the time you acquire this publication.

The scanning, uploading, and distribution of this book via the Internet or any other means without the permission of the publisher is illegal and punishable by law. Please purchase only authorized electronic editions and do not participate in or encourage electronic piracy of copyrighted materials. Your support of others' rights is appreciated.

U.S. Government Restricted Rights Notice: Use, duplication, or disclosure of this software and related documentation by the U.S. government is subject to the Agreement with SAS Institute and the restrictions set forth in FAR 52.227-19, Commercial Computer Software-Restricted Rights (June 1987).

SAS Institute Inc., SAS Campus Drive, Cary, North Carolina 27513.

July 2013

SAS® Publishing provides a complete selection of books and electronic products to help customers use SAS software to its fullest potential. For more information about our e-books, e-learning products, CDs, and hard-copy books, visit the SAS Publishing Web site at support.sas.com/bookstore or call 1-800-727-3228.

SAS® and all other SAS Institute Inc. product or service names are registered trademarks or trademarks of SAS Institute Inc. in the USA and other countries. ® indicates USA registration.

Other brand and product names are registered trademarks or trademarks of their respective companies.

## Chapter 11 Introduction to Clustering Procedures

#### Contents

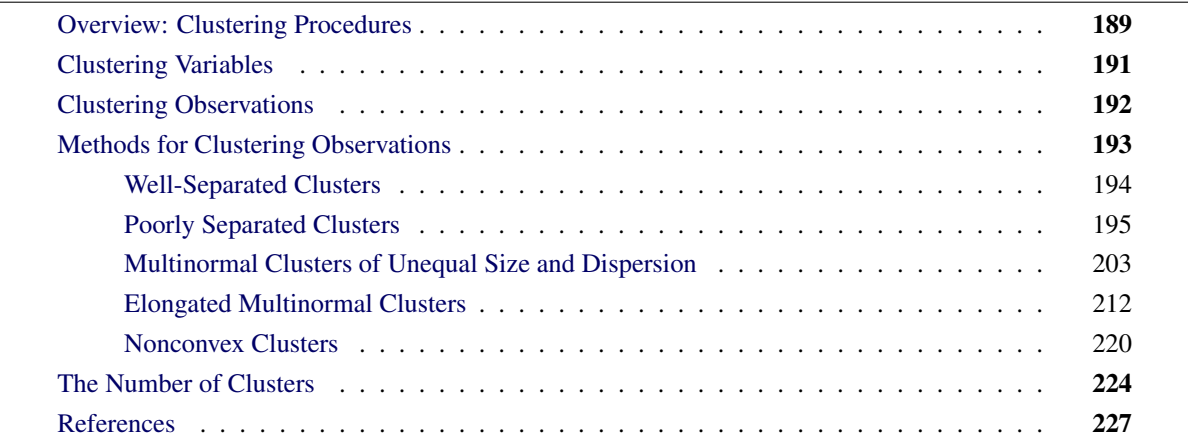

## <span id="page-2-0"></span>**Overview: Clustering Procedures**

You can use SAS clustering procedures to cluster the observations or the variables in a SAS data set. Both hierarchical and disjoint clusters can be obtained. Only numeric variables can be analyzed directly by the procedures, although the DISTANCE procedure can compute a distance matrix that uses character or numeric variables.

The purpose of cluster analysis is to place objects into groups, or clusters, suggested by the data, not defined a priori, such that objects in a given cluster tend to be similar to each other in some sense, and objects in different clusters tend to be dissimilar. You can also use cluster analysis to summarize data rather than to find "natural" or "real" clusters; this use of clustering is sometimes called *dissection* [\(Everitt](#page-40-1) [1980\)](#page-40-1).

Any generalization about cluster analysis must be vague because a vast number of clustering methods have been developed in several different fields, with different definitions of clusters and similarity among objects. The variety of clustering techniques is reflected by the variety of terms used for cluster analysis: botryology, classification, clumping, competitive learning, morphometrics, nosography, nosology, numerical taxonomy, partitioning, Q-analysis, systematics, taximetrics, taxonorics, typology, unsupervised pattern recognition, vector quantization, and winner-take-all learning. [Good](#page-41-0) [\(1977\)](#page-41-0) has also suggested aciniformics and agminatics.

Several types of clusters are possible:

- Disjoint clusters place each object in one and only one cluster.
- Hierarchical clusters are organized so that one cluster can be entirely contained within another cluster, but no other kind of overlap between clusters is allowed.
- Overlapping clusters can be constrained to limit the number of objects that belong simultaneously to two clusters, or they can be unconstrained, allowing any degree of overlap in cluster membership.
- Fuzzy clusters are defined by a probability or grade of membership of each object in each cluster. Fuzzy clusters can be disjoint, hierarchical, or overlapping.

The data representations of objects to be clustered also take many forms. The most common are as follows:

- a square distance or similarity matrix, in which both rows and columns correspond to the objects to be clustered. A correlation matrix is an example of a similarity matrix.
- a coordinate matrix, in which the rows are observations and the columns are variables, as in the usual SAS multivariate data set. The observations, the variables, or both can be clustered.

The SAS procedures for clustering are oriented toward disjoint or hierarchical clusters from coordinate data, distance data, or a correlation or covariance matrix. The following procedures are used for clustering:

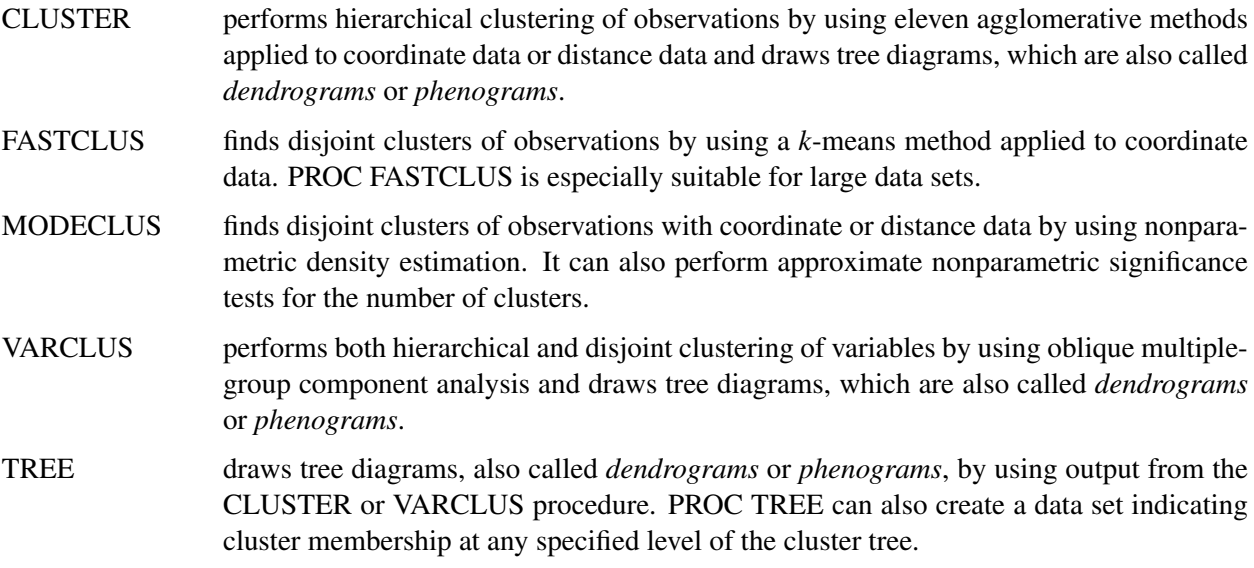

The following procedures are useful for processing data prior to the actual cluster analysis:

ACECLUS attempts to estimate the pooled within-cluster covariance matrix from coordinate data without knowledge of the number or the membership of the clusters [\(Art, Gnanadesikan,](#page-40-2) [and Kettenring](#page-40-2) [1982\)](#page-40-2). PROC ACECLUS outputs a data set containing canonical variable scores to be used in the cluster analysis proper.

DISTANCE computes various measures of distance, dissimilarity, or similarity between the observations (rows) of a SAS data set. PROC DISTANCE also provides various nonparametric and parametric methods for standardizing variables. Different variables can be standardized with different methods.

PRINCOMP performs a principal component analysis and outputs principal component scores.

STDIZE standardizes variables by using any of a variety of location and scale measures, including mean and standard deviation, minimum and range, median and absolute deviation from the median, various M-estimators and A-estimators, and some scale estimators designed specifically for cluster analysis.

[Massart and Kaufman](#page-42-0) [\(1983\)](#page-42-0) is the best elementary introduction to cluster analysis. Other important texts are [Anderberg](#page-40-3) [\(1973\)](#page-40-3); [Sneath and Sokal](#page-42-1) [\(1973\)](#page-42-1); [Duran and Odell](#page-40-4) [\(1974\)](#page-40-4); [Hartigan](#page-41-1) [\(1975\)](#page-41-1); [Titterington,](#page-42-2) [Smith, and Makov](#page-42-2) [\(1985\)](#page-42-2); [McLachlan and Basford](#page-42-3) [\(1988\)](#page-42-3); [Kaufman and Rousseeuw](#page-41-2) [\(1990\)](#page-41-2). [Hartigan](#page-41-1) [\(1975\)](#page-41-1); [Spath](#page-42-4) [\(1980\)](#page-42-4) give numerous FORTRAN programs for clustering. Any prospective user of cluster analysis should study the Monte Carlo results of [Milligan](#page-42-5) [\(1980\)](#page-42-5); [Milligan and Cooper](#page-42-6) [\(1985\)](#page-42-6); [Cooper and](#page-40-5) [Milligan](#page-40-5) [\(1988\)](#page-40-5). Important references on the statistical aspects of clustering include [MacQueen](#page-41-3) [\(1967\)](#page-41-3); [Wolfe](#page-43-0) [\(1970\)](#page-43-0); [Scott and Symons](#page-42-7) [\(1971\)](#page-42-7); [Hartigan](#page-41-4) [\(1977,](#page-41-4) [1978,](#page-41-5) [1981,](#page-41-6) [1985a\)](#page-41-7); [Symons](#page-42-8) [\(1981\)](#page-42-8); [Everitt](#page-40-6) [\(1981\)](#page-40-6); [Sarle](#page-42-9) [\(1983\)](#page-42-9); [Bock](#page-40-7) [\(1985\)](#page-40-7); [Thode, Mendell, and Finch](#page-42-10) [\(1988\)](#page-42-10). Bayesian methods have important advantages over maximum likelihood; see [Binder](#page-40-8) [\(1978,](#page-40-8) [1981\)](#page-40-9); [Banfield and Raftery](#page-40-10) [\(1993\)](#page-40-10); [Bensmail](#page-40-11) [et al.](#page-40-11) [\(1997\)](#page-40-11). For fuzzy clustering, see [Bezdek](#page-40-12) [\(1981\)](#page-40-12); [Bezdek and Pal](#page-40-13) [\(1992\)](#page-40-13). The signal-processing perspective is provided by [Gersho and Gray](#page-41-8) [\(1992\)](#page-41-8). For a discussion of the fragmented state of the literature on cluster analysis, see [Blashfield and Aldenderfer](#page-40-14) [\(1978\)](#page-40-14).

### <span id="page-4-0"></span>**Clustering Variables**

**run;**

Factor rotation is often used to cluster variables, but the resulting clusters are fuzzy. It is preferable to use PROC VARCLUS if you want hard (nonfuzzy), disjoint clusters. Factor rotation is better if you want to be able to find overlapping clusters. It is often a good idea to try both PROC VARCLUS and PROC FACTOR with an oblique rotation, compare the amount of variance explained by each, and see how fuzzy the factor loadings are and whether there seem to be overlapping clusters.

You can use PROC VARCLUS to harden a fuzzy factor rotation; use PROC FACTOR to create an output data set containing scoring coefficients and initialize PROC VARCLUS with this data set as follows:

```
proc factor rotate=promax score outstat=fact;
run;
proc varclus initial=input proportion=0;
```
You can use any rotation method instead of the PROMAX method. The SCORE and OUTSTAT= options are necessary in the PROC FACTOR statement. PROC VARCLUS reads the correlation matrix from the data set created by PROC FACTOR. The INITIAL=INPUT option tells PROC VARCLUS to read initial scoring coefficients from the data set. The option PROPORTION=0 keeps PROC VARCLUS from splitting any of the clusters.

## <span id="page-5-0"></span>**Clustering Observations**

PROC CLUSTER is easier to use than PROC FASTCLUS because one run produces results from one cluster up to as many as you like. You must run PROC FASTCLUS once for each number of clusters.

The time required by PROC FASTCLUS is roughly proportional to the number of observations, whereas the time required by PROC CLUSTER with most methods varies with the square or cube of the number of observations. Therefore, you can use PROC FASTCLUS with much larger data sets than PROC CLUSTER.

If you want to hierarchically cluster a data set that is too large to use with PROC CLUSTER directly, you can have PROC FASTCLUS produce, for example, 50 clusters, and let PROC CLUSTER analyze these 50 clusters instead of the entire data set. The MEAN= data set produced by PROC FASTCLUS contains two special variables:

- The variable FREQ gives the number of observations in the cluster.
- The variable \_RMSSTD\_ gives the root mean square across variables of the cluster standard deviations.

These variables are automatically used by PROC CLUSTER to give the correct results when clustering clusters. For example, you could specify Ward's minimum variance method [Ward](#page-42-11) [\(1963\)](#page-42-11):

```
proc fastclus maxclusters=50 mean=temp;
   var x y z;
run;
ods graphics on;
proc cluster method=ward outtree=tree;
   var x y z;
run;
```
Or you could specify Wong's hybrid method [\(Wong](#page-43-1) [1982\)](#page-43-1):

```
proc fastclus maxclusters=50 mean=temp;
   var x y z;
run;
ods graphics on;
proc cluster method=density hybrid outtree=tree;
   var x y z;
run;
```
More detailed examples are given in Chapter 31, ["The CLUSTER Procedure.](#page-0-0)"

## <span id="page-6-0"></span>**Characteristics of Methods for Clustering Observations**

Many simulation studies comparing various methods of cluster analysis have been performed. In these studies, artificial data sets containing known clusters are produced using pseudo-random-number generators. The data sets are analyzed by a variety of clustering methods, and the degree to which each clustering method recovers the known cluster structure is evaluated. See [Milligan](#page-42-12) [\(1981\)](#page-42-12) for a review of such studies. In most of these studies, the clustering method with the best overall performance has been either average linkage or Ward's minimum variance method. The method with the poorest overall performance has almost invariably been single linkage. However, in many respects, the results of simulation studies are inconsistent and confusing.

When you attempt to evaluate clustering methods, it is essential to realize that most methods are biased toward finding clusters possessing certain characteristics related to size (number of members), shape, or dispersion. Methods based on the least squares criterion [\(Sarle](#page-42-13) [1982\)](#page-42-13), such as *k*-means and Ward's minimum variance method, tend to find clusters with roughly the same number of observations in each cluster. Average linkage is somewhat biased toward finding clusters of equal variance. Many clustering methods tend to produce compact, roughly hyperspherical clusters and are incapable of detecting clusters with highly elongated or irregular shapes. The methods with the least bias are those based on nonparametric density estimation such as single linkage and density linkage.

Most simulation studies have generated compact (often multivariate normal) clusters of roughly equal size or dispersion. Such studies naturally favor average linkage and Ward's method over most other hierarchical methods, especially single linkage. It would be easy, however, to design a study that uses elongated or irregular clusters in which single linkage would perform much better than average linkage or Ward's method (see some of the following examples). Even studies that compare clustering methods that use "realistic" data might unfairly favor particular methods. For example, in all the data sets used by [Mezzich and Solomon](#page-42-14) [\(1980\)](#page-42-14), the clusters established by field experts are of equal size. When interpreting simulation or other comparative studies, you must, therefore, decide whether the artificially generated clusters in the study resemble the clusters you suspect might exist in your data in terms of size, shape, and dispersion. If, like many people doing exploratory cluster analysis, you have no idea what kinds of clusters to expect, you should include at least one of the relatively unbiased methods, such as density linkage, in your analysis.

The rest of this section consists of a series of examples that illustrate the performance of various clustering methods under various conditions. The first, and simplest, example shows a case of well-separated clusters. The other examples show cases of poorly separated clusters, clusters of unequal size, parallel elongated clusters, and nonconvex clusters.

#### <span id="page-7-0"></span>**Well-Separated Clusters**

If the population clusters are sufficiently well separated, almost any clustering method performs well, as demonstrated in the following example, which uses single linkage. In this and subsequent examples, the output from the clustering procedures is not shown, but cluster membership is displayed in scatter plots. The SAS autocall macro MODSTYLE is specified to change the default marker symbols for the plot. For more information about autocall libraries, see *SAS Macro Language: Reference*. The following SAS statements produce [Figure 11.1:](#page-7-1)

```
data compact;
  keep x y;
   n=50; scale=1;
  mx=0; my=0; link generate;
   mx=8; my=0; link generate;
  mx=4; my=8; link generate;
   stop;
generate:
   do i=1 to n;
      x=rannor(1)*scale+mx;
      y=rannor(1)*scale+my;
      output;
   end;
   return;
run;
proc cluster data=compact outtree=tree method=single noprint;
run;
proc tree noprint out=out n=3;
   copy x y;
run;
%modstyle(name=ClusterStyle,parent=Statistical,type=CLM,
markers=Circle Triangle Square circlefilled);
ods listing style=ClusterStyle;
proc sgplot;
   scatter y=y x=x / group=cluster;
   title 'Single Linkage Cluster Analysis: '
         'Well-Separated, Compact Clusters';
run;
```
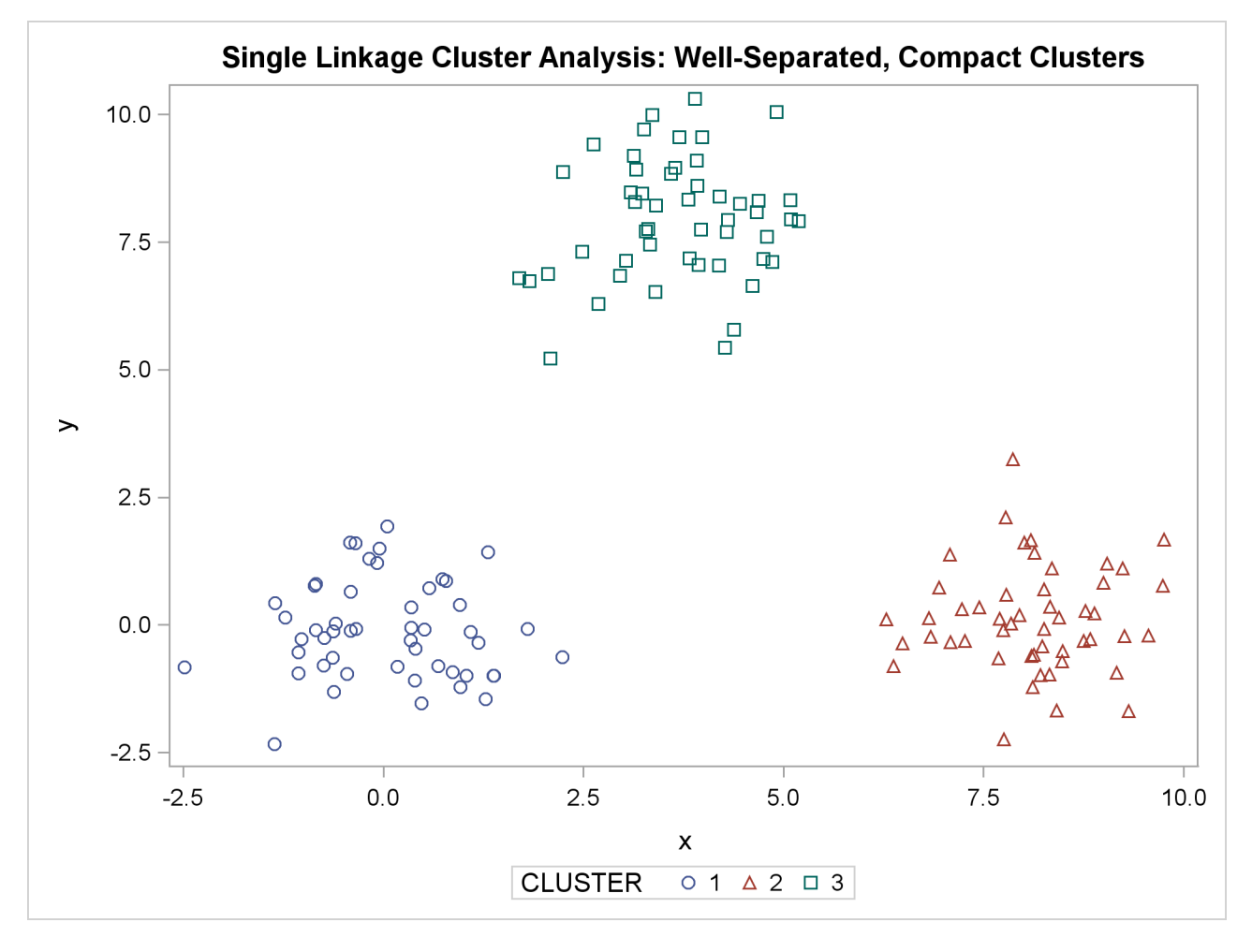

**Figure 11.1** Well-Separated, Compact Clusters: PROC CLUSTER METHOD=SINGLE

#### <span id="page-8-0"></span>**Poorly Separated Clusters**

To see how various clustering methods differ, you must examine a more difficult problem than that of the previous example.

The following data set is similar to the first except that the three clusters are much closer together. This example demonstrates the use of PROC FASTCLUS and five hierarchical methods available in PROC CLUS-TER. To help you compare methods, this example plots true, generated clusters. Also included is a bubble plot of the density estimates obtained in conjunction with two-stage density linkage in PROC CLUSTER.

The following SAS statements produce [Figure 11.2:](#page-9-0)

```
data closer;
   keep x y c;
   n=50; scale=1;
   mx=0; my=0; c=3; link generate;
   mx=3; my=0; c=1; link generate;
   mx=1; my=2; c=2; link generate;
   stop;
generate:
   do i=1 to n;
      x=rannor(9)*scale+mx;
      y=rannor(9)*scale+my;
      output;
   end;
   return;
run;
```
**title 'True Clusters for Data Containing Poorly Separated, Compact Clusters'; proc sgplot; scatter y=y x=x / group=c ; run;**

<span id="page-9-0"></span>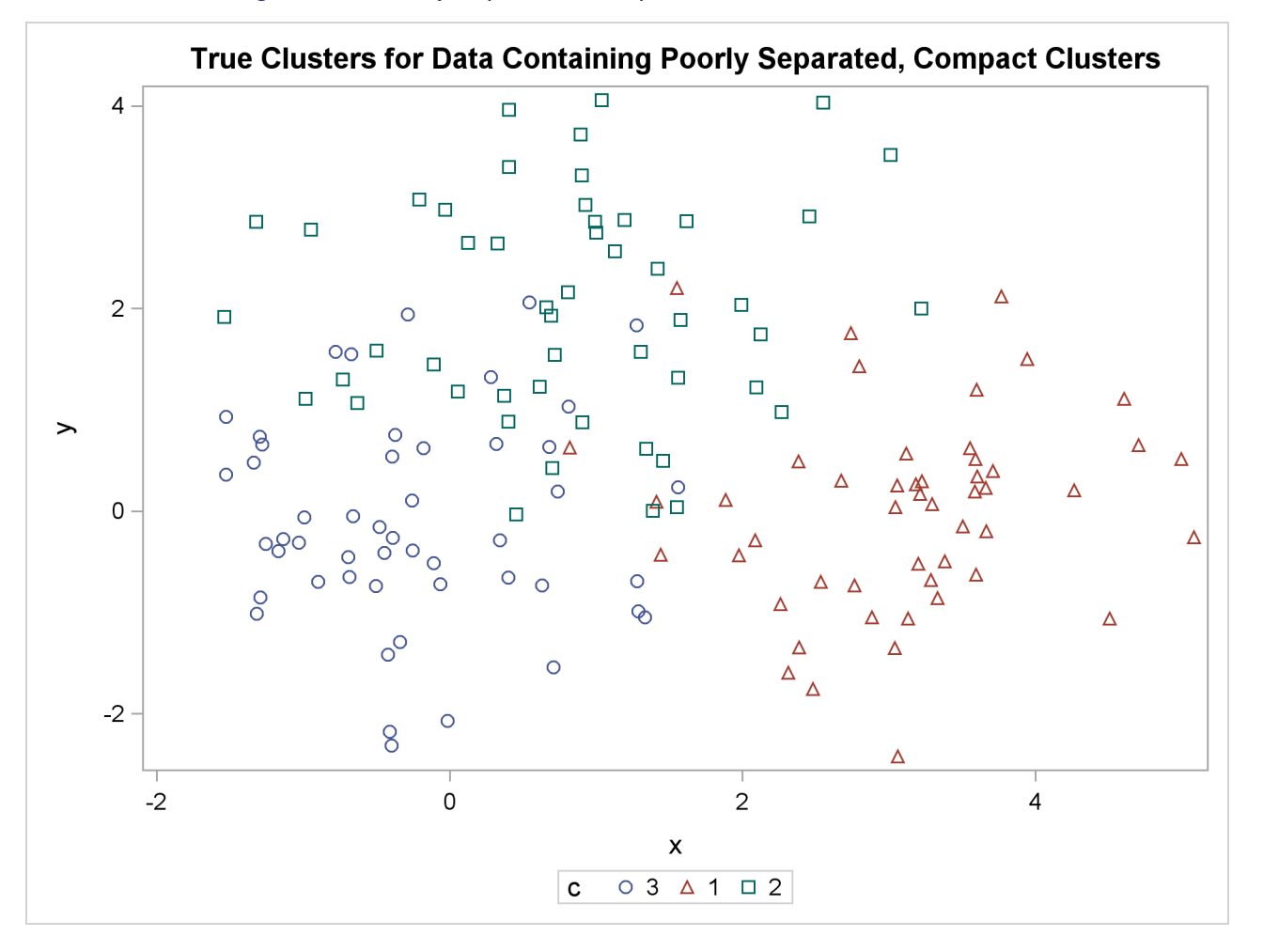

**Figure 11.2** Poorly Separated, Compact Clusters: Plot of True Clusters

The following statements use the FASTCLUS procedure to find three clusters and then use the SGPLOT procedure to plot the clusters. The following statements produce [Figure 11.3:](#page-10-0)

```
proc fastclus data=closer out=out maxc=3 noprint;
   var x y;
   title 'FASTCLUS Analysis: '
         'Poorly Separated, Compact Clusters';
run;
proc sgplot;
   scatter y=y x=x / group=cluster;
run;
```
**Figure 11.3** Poorly Separated, Compact Clusters: PROC FASTCLUS

<span id="page-10-0"></span>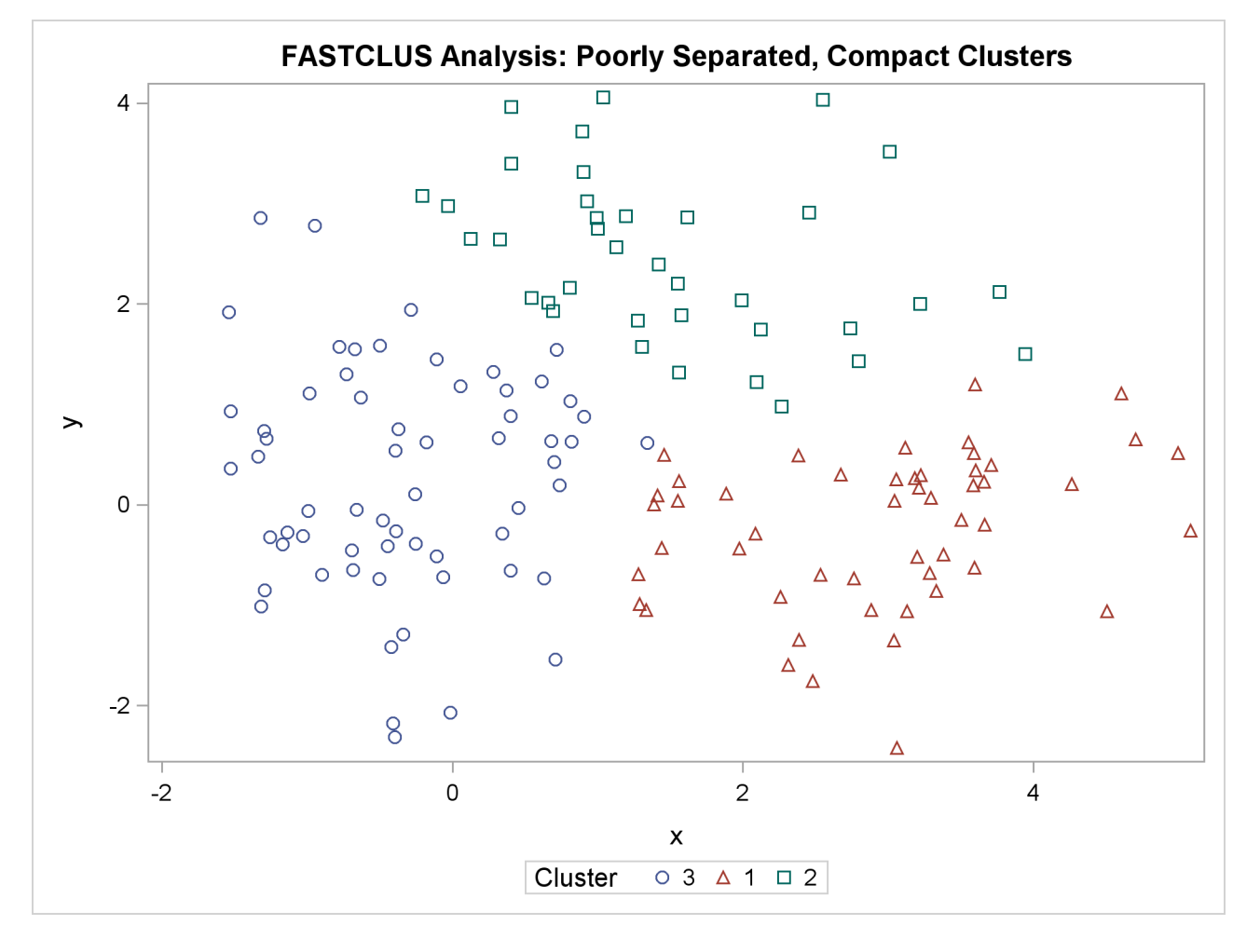

The following SAS statements produce [Figure 11.4:](#page-11-0)

```
proc cluster data=closer outtree=tree method=ward noprint;
   var x y;
run;
proc tree noprint out=out n=3;
   copy x y;
   title 'Ward''s Minimum Variance Cluster Analysis: '
         'Poorly Separated, Compact Clusters';
run;
proc sgplot;
   scatter y=y x=x / group=cluster;
run;
```
**Figure 11.4** Poorly Separated, Compact Clusters: PROC CLUSTER METHOD=WARD

<span id="page-11-0"></span>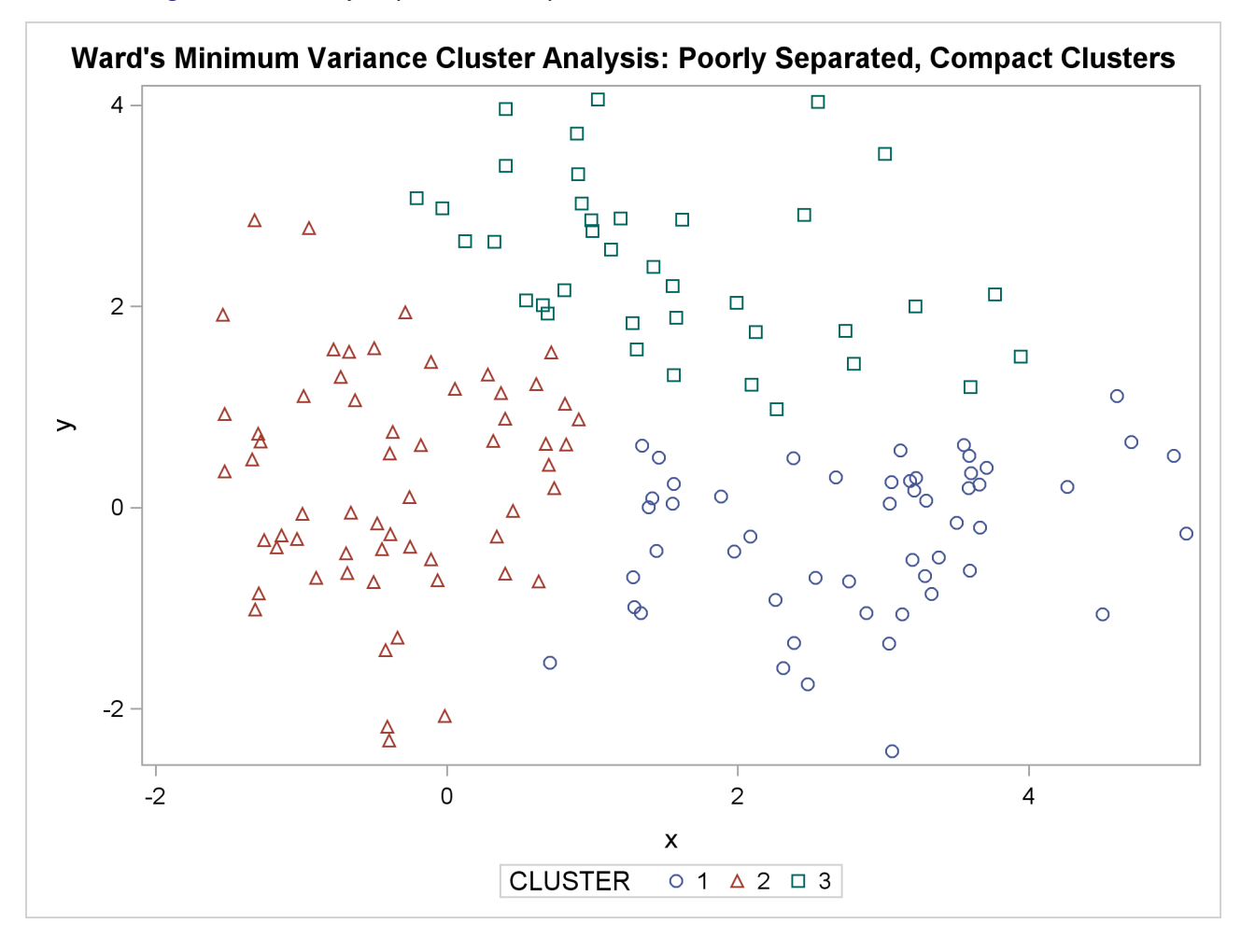

The following SAS statements produce [Figure 11.5:](#page-12-0)

```
proc cluster data=closer outtree=tree method=average noprint;
   var x y;
run;
proc tree noprint out=out n=3 dock=5;
   copy x y;
   title 'Average Linkage Cluster Analysis: '
         'Poorly Separated, Compact Clusters';
run;
proc sgplot;
   scatter y=y x=x / group=cluster;
run;
```
**Figure 11.5** Poorly Separated, Compact Clusters: PROC CLUSTER METHOD=AVERAGE

<span id="page-12-0"></span>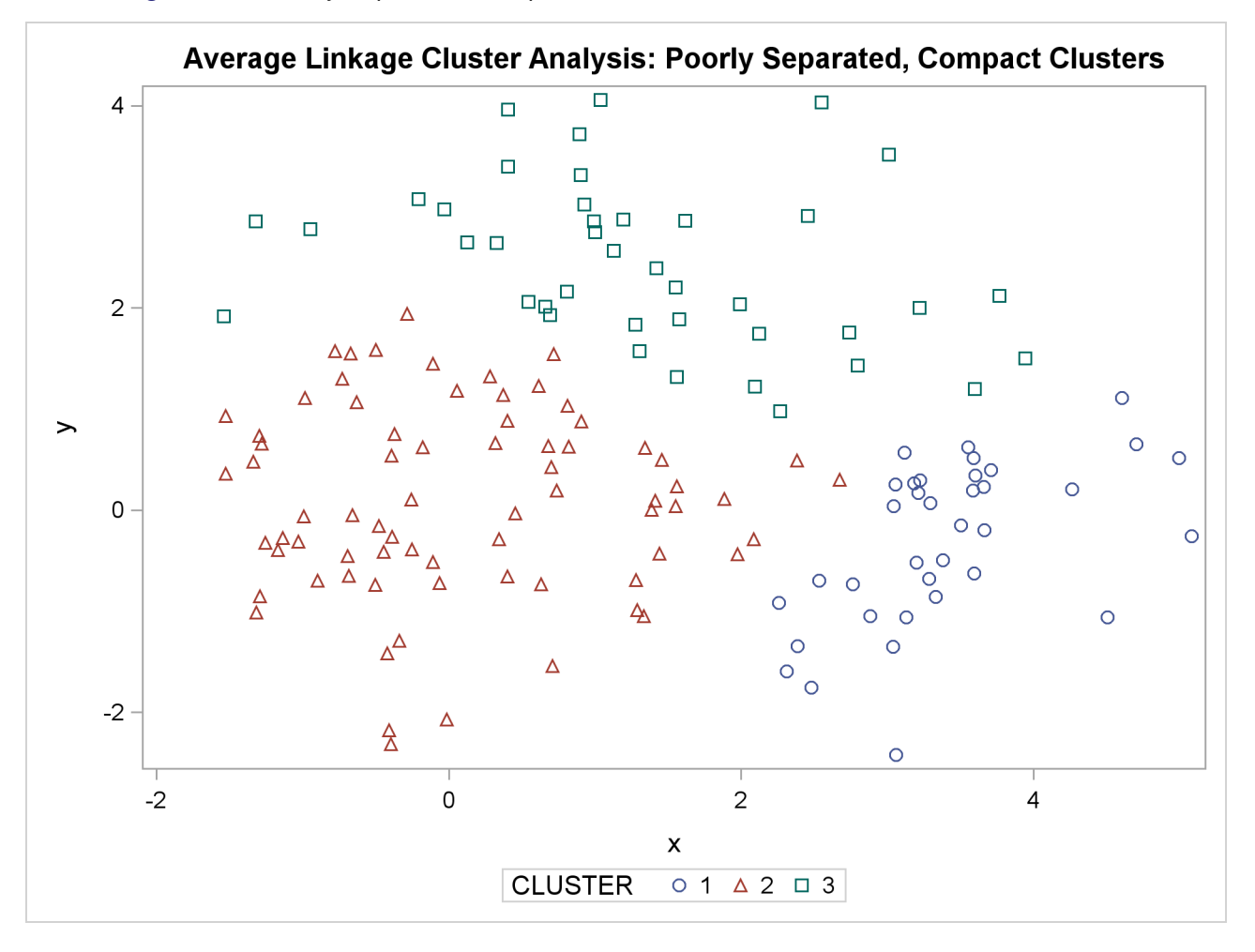

The following SAS statements produce [Figure 11.6:](#page-13-0)

```
proc cluster data=closer outtree=tree method=centroid noprint;
   var x y;
run;
proc tree noprint out=out n=3 dock=5;
   copy x y;
   title 'Centroid Cluster Analysis: '
         'Poorly Separated, Compact Clusters';
run;
proc sgplot;
   scatter y=y x=x / group=cluster;
run;
```
**Figure 11.6** Poorly Separated, Compact Clusters: PROC CLUSTER METHOD=CENTROID

<span id="page-13-0"></span>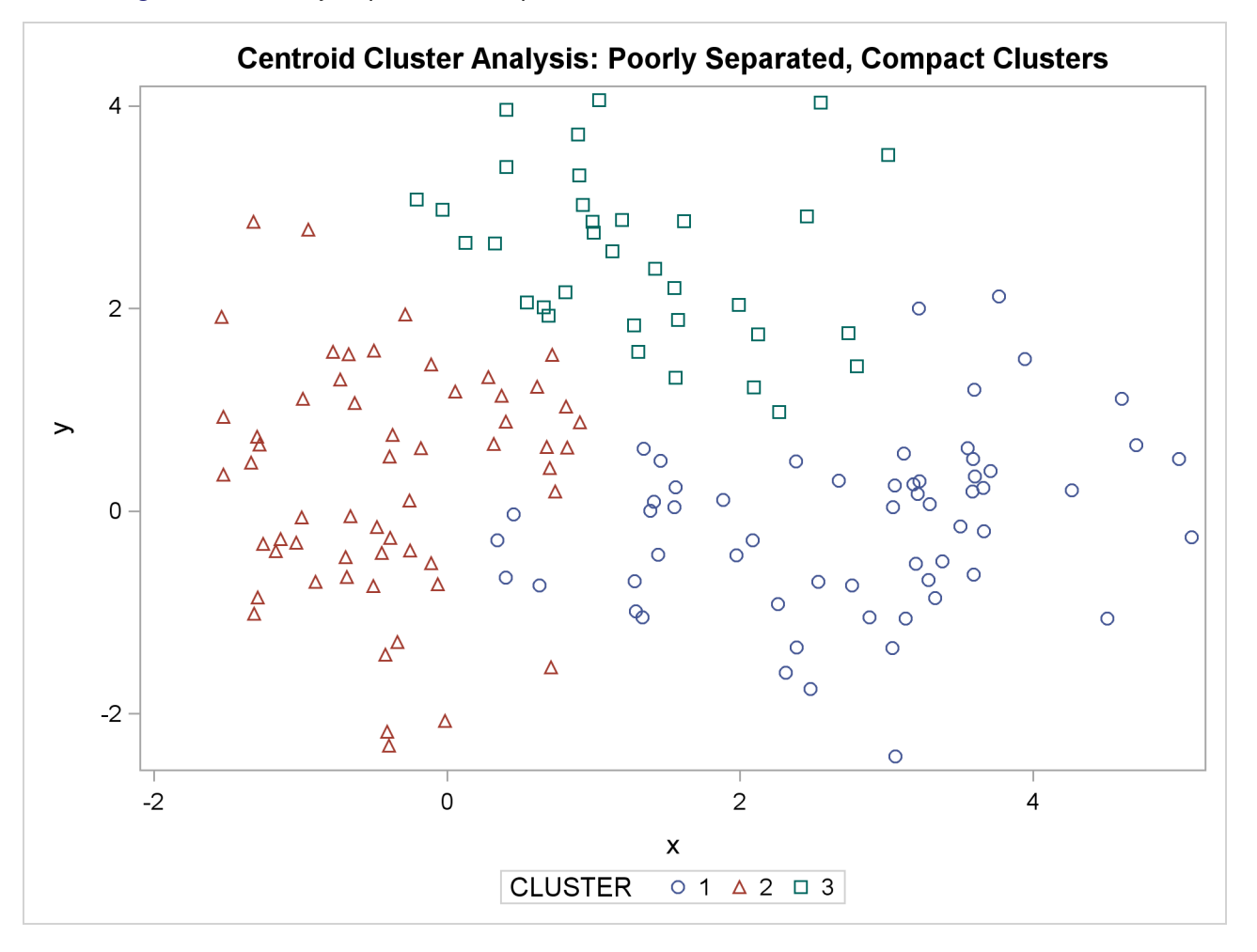

The following SAS statements produce [Figure 11.7](#page-14-0) and [Figure 11.8:](#page-15-0)

```
proc cluster data=closer outtree=tree method=twostage k=10 noprint;
   var x y;
run;
proc tree noprint out=out n=3;
   copy x y _dens_;
   title 'Two-Stage Density Linkage Cluster Analysis: '
         'Poorly Separated, Compact Clusters';
run;
proc sgplot;
   scatter y=y x=x / group=cluster;
run;
proc sgplot;
  bubble y=y x=x size=_dens_ / nofill lineattrs=graphdatadefault;
   title 'Estimated Densities for Data Containing Poorly Separated, '
         'Compact Clusters';
run;
```

```
Figure 11.7 Poorly Separated, Compact Clusters: PROC CLUSTER METHOD=TWOSTAGE
```
<span id="page-14-0"></span>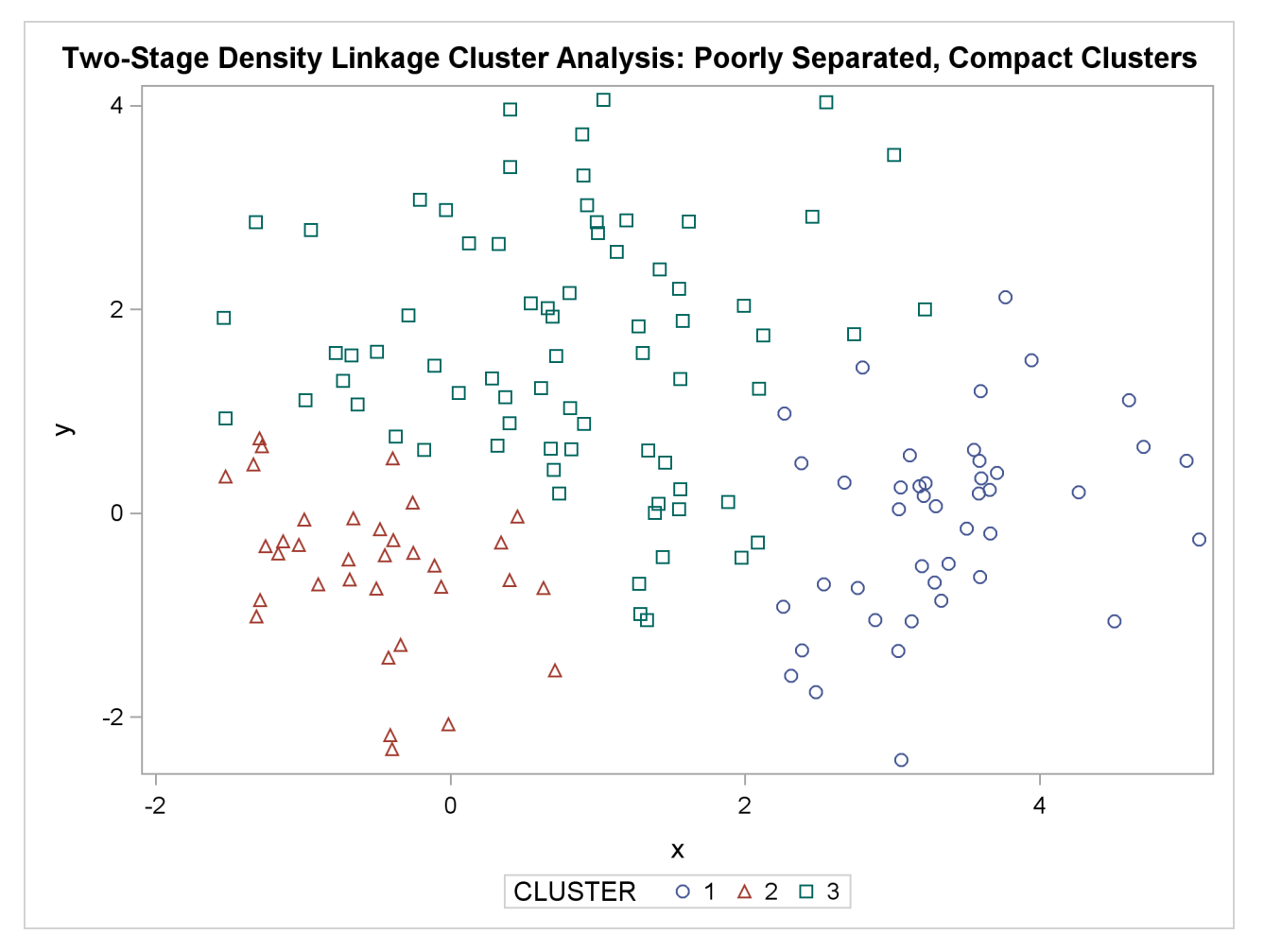

<span id="page-15-0"></span>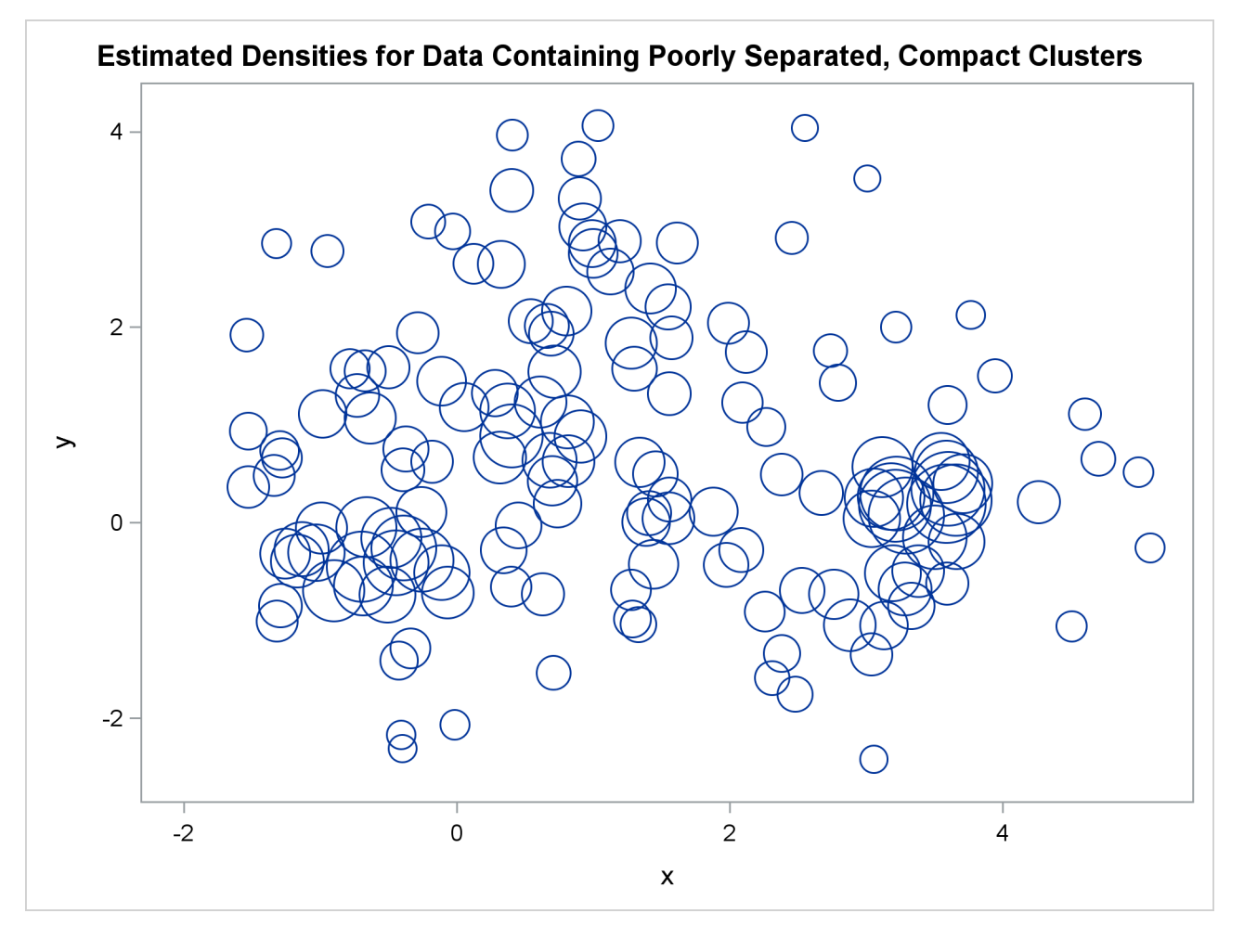

**Figure 11.8** Poorly Separated, Compact Clusters: PROC CLUSTER METHOD=TWOSTAGE

In two-stage density linkage, each cluster is a region surrounding a local maximum of the estimated probability density function. If you think of the estimated density function as a landscape with mountains and valleys, each mountain is a cluster, and the boundaries between clusters are placed near the bottoms of the valleys.

The following SAS statements produce [Figure 11.9:](#page-16-1)

```
proc cluster data=closer outtree=tree method=single noprint;
   var x y;
run;
proc tree data=tree noprint out=out n=3 dock=5;
   copy x y;
   title 'Single Linkage Cluster Analysis: '
         'Poorly Separated, Compact Clusters';
run;
proc sgplot;
   scatter y=y x=x / group=cluster;
run;
```
<span id="page-16-1"></span>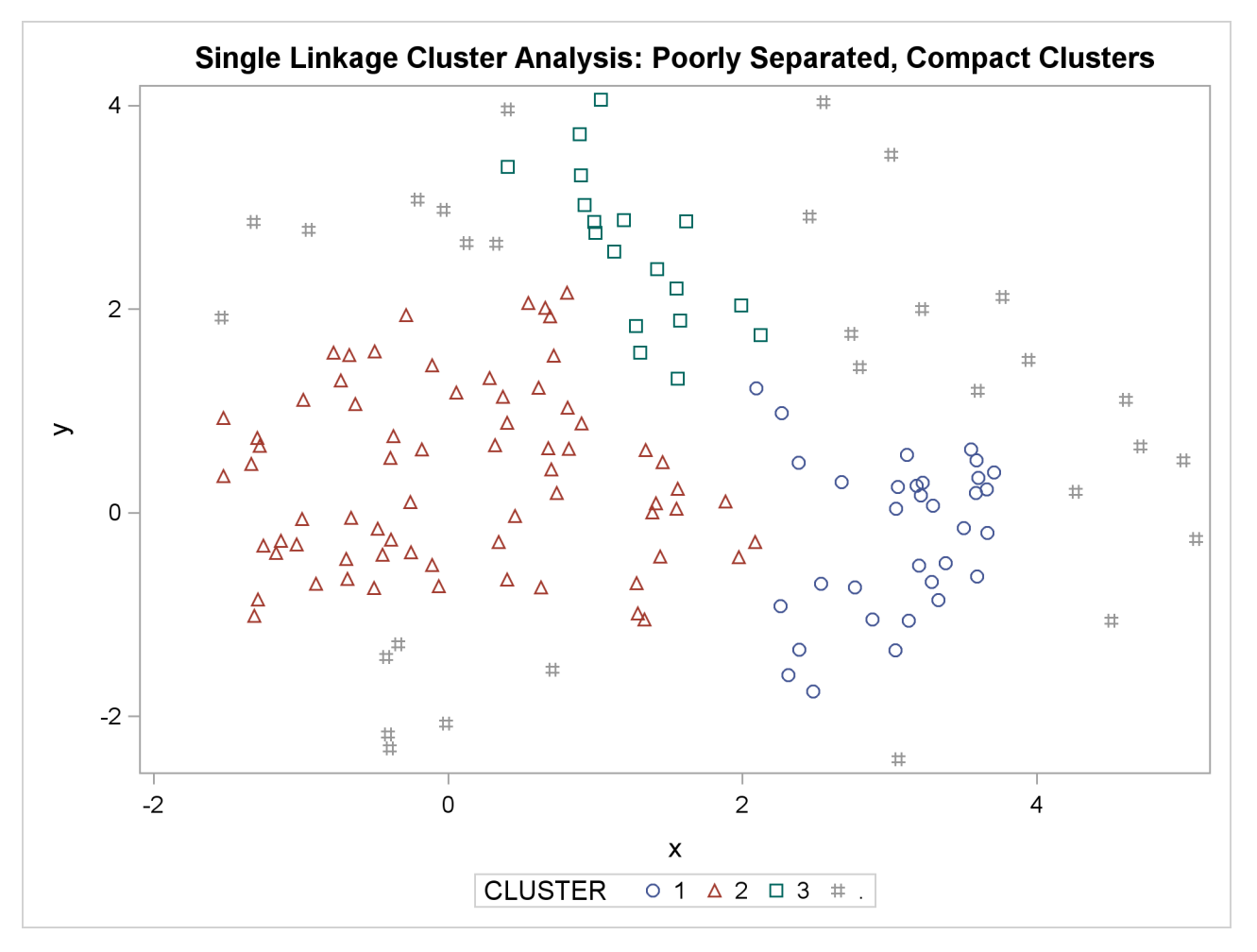

**Figure 11.9** Poorly Separated, Compact Clusters: PROC CLUSTER METHOD=SINGLE

The two least squares methods, PROC FASTCLUS and Ward's, yield the most uniform cluster sizes and the best recovery of the true clusters. This result is expected since these two methods are biased toward recovering compact clusters of equal size. With average linkage, the lower-left cluster is too large; with the centroid method, the lower-right cluster is too large; and with two-stage density linkage, the top cluster is too large. The single linkage analysis resembles average linkage except for the large number of outliers resulting from the DOCK= option in the PROC TREE statement; the outliers are plotted as filled circles (missing values).

#### <span id="page-16-0"></span>**Multinormal Clusters of Unequal Size and Dispersion**

In this example, there are three multinormal clusters that differ in size and dispersion. PROC FASTCLUS and five of the hierarchical methods available in PROC CLUSTER are used. To help you compare methods, the true, generated clusters are plotted.

The following SAS statements produce [Figure 11.10:](#page-17-0)

```
data unequal;
   keep x y c;
   mx=1; my=0; n=20; scale=.5; c=1; link generate;
   mx=6; my=0; n=80; scale=2.; c=3; link generate;
   mx=3; my=4; n=40; scale=1.; c=2; link generate;
   stop;
generate:
   do i=1 to n;
      x=rannor(1)*scale+mx;
      y=rannor(1)*scale+my;
      output;
   end;
   return;
run;
```
**title 'True Clusters for Data Containing Multinormal Clusters of Unequal Size'; proc sgplot; scatter y=y x=x / group=c; run;**

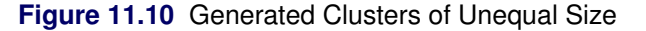

<span id="page-17-0"></span>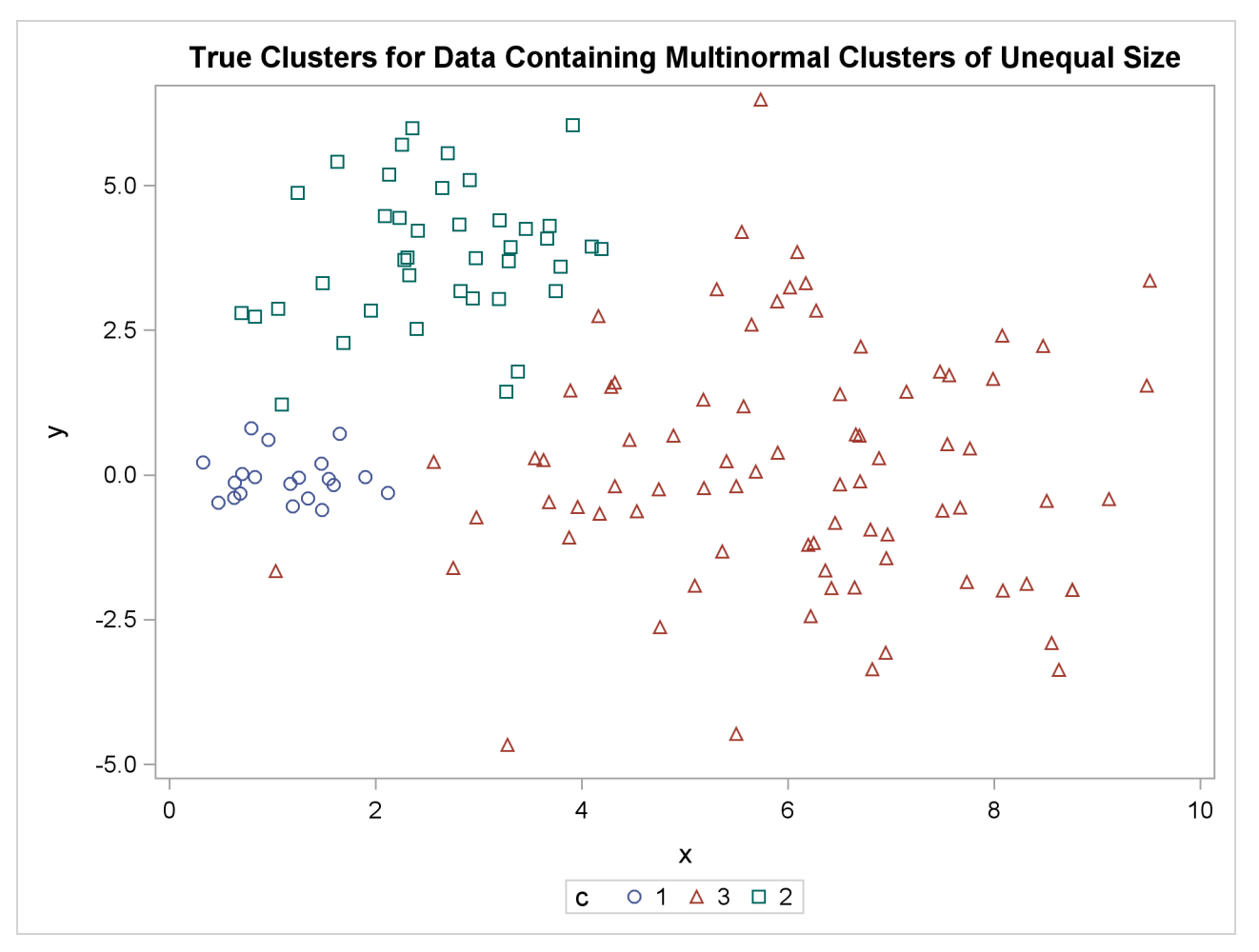

The following statements use the FASTCLUS procedure to find three clusters and then use the SGPLOT procedure to plot the clusters. The following statements produce [Figure 11.11:](#page-18-0)

```
proc fastclus data=unequal out=out maxc=3 noprint;
   var x y;
   title 'FASTCLUS Analysis: Compact Clusters of Unequal Size';
run;
proc sgplot;
   scatter y=y x=x / group=cluster;
run;
```
<span id="page-18-0"></span>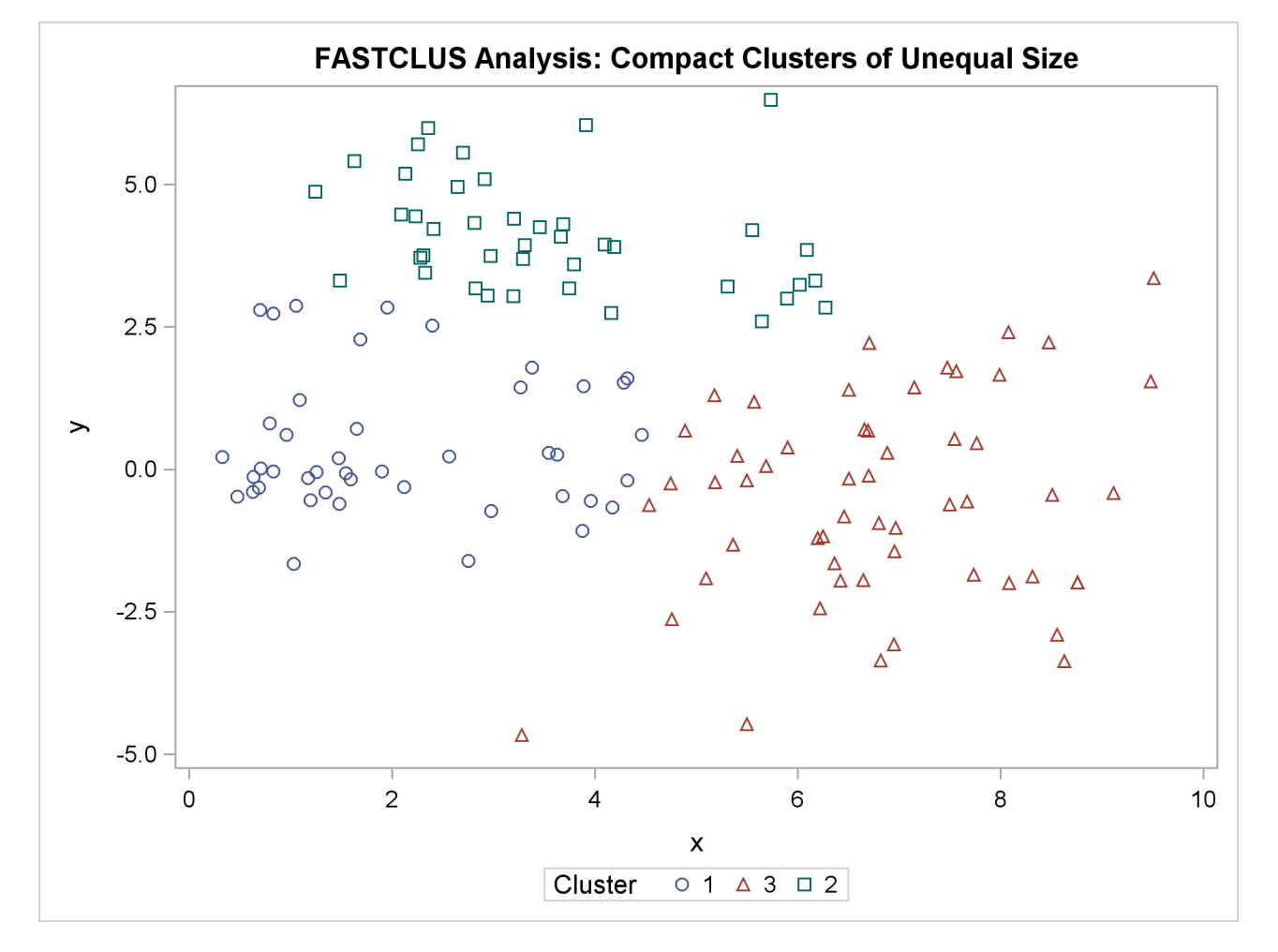

**Figure 11.11** Compact Clusters of Unequal Size: PROC FASTCLUS

The following SAS statements produce [Figure 11.12:](#page-19-0)

```
proc cluster data=unequal outtree=tree method=ward noprint;
   var x y;
run;
proc tree noprint out=out n=3;
   copy x y;
   title 'Ward''s Minimum Variance Cluster Analysis: '
         'Compact Clusters of Unequal Size';
run;
proc sgplot;
   scatter y=y x=x / group=cluster;
run;
```
**Figure 11.12** Compact Clusters of Unequal Size: PROC CLUSTER METHOD=WARD

<span id="page-19-0"></span>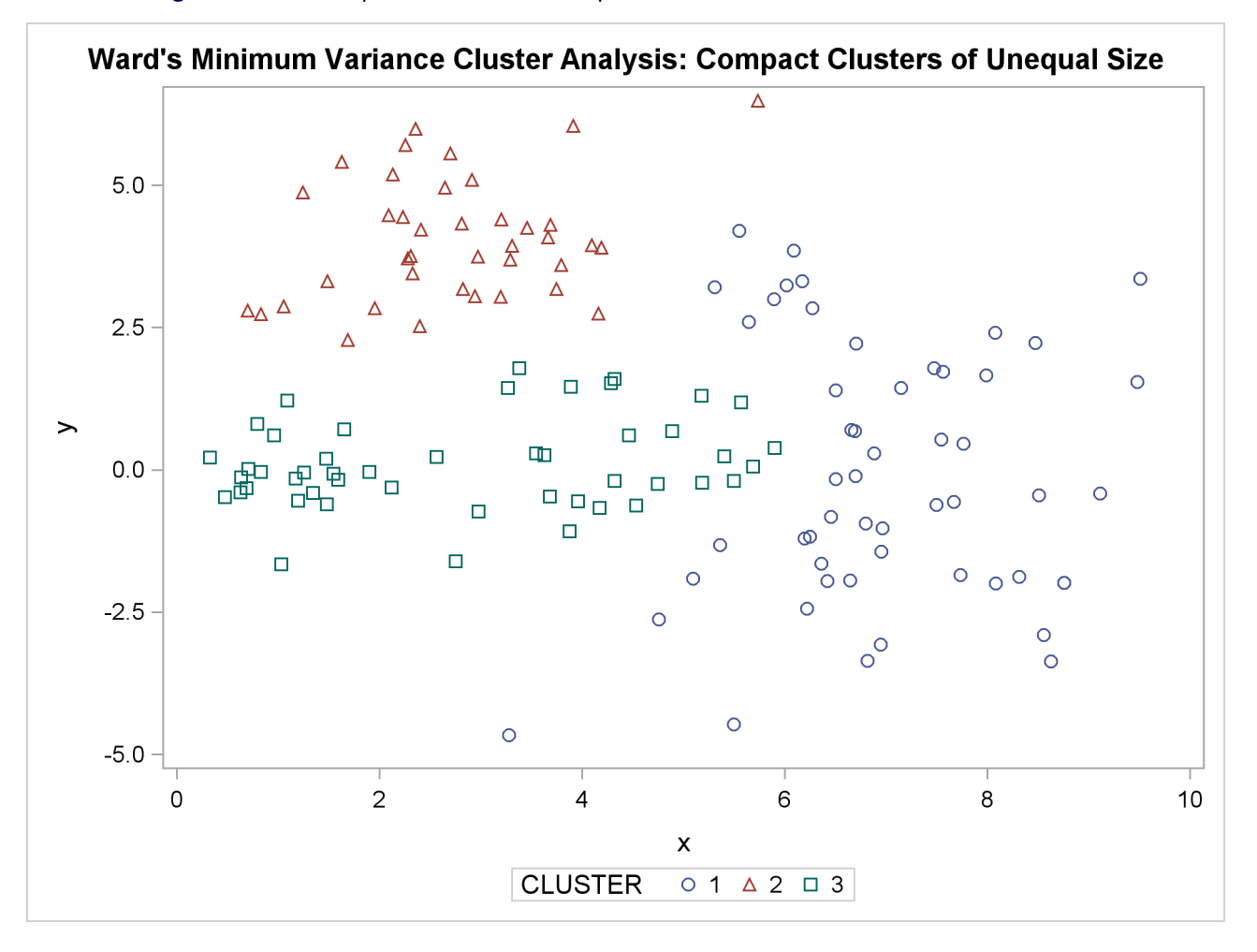

The following SAS statements produce [Figure 11.13:](#page-20-0)

```
proc cluster data=unequal outtree=tree method=average noprint;
   var x y;
run;
proc tree noprint out=out n=3 dock=5;
   copy x y;
   title 'Average Linkage Cluster Analysis: '
         'Compact Clusters of Unequal Size';
run;
proc sgplot;
   scatter y=y x=x / group=cluster;
run;
```
**Figure 11.13** Compact Clusters of Unequal Size: PROC CLUSTER METHOD=AVERAGE

<span id="page-20-0"></span>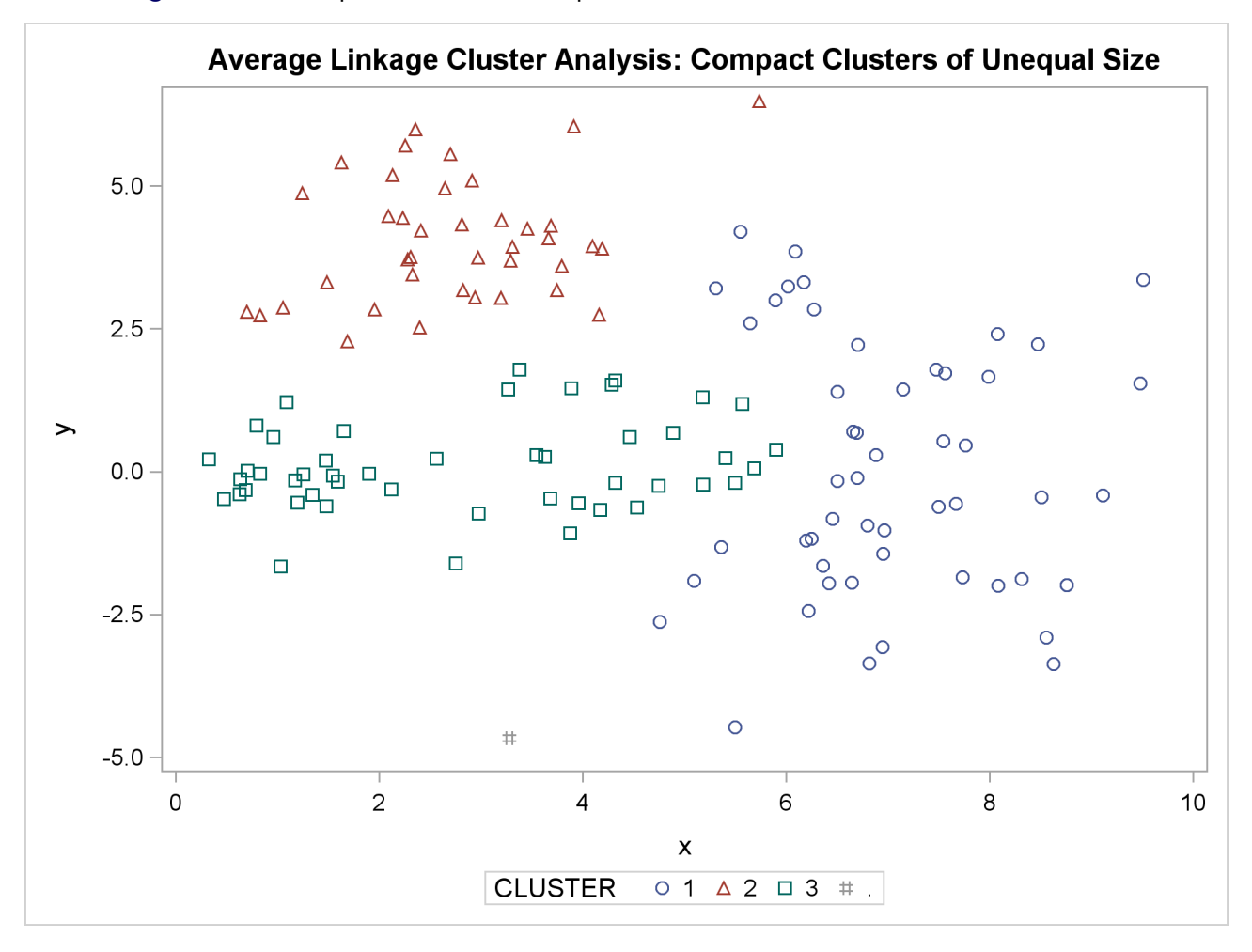

The following SAS statements produce [Figure 11.14:](#page-21-0)

```
proc cluster data=unequal outtree=tree method=centroid noprint;
   var x y;
run;
proc tree noprint out=out n=3 dock=5;
   copy x y;
   title 'Centroid Cluster Analysis: '
         'Compact Clusters of Unequal Size';
run;
proc sgplot;
   scatter y=y x=x / group=cluster;
run;
```
**Figure 11.14** Compact Clusters of Unequal Size: PROC CLUSTER METHOD=CENTROID

<span id="page-21-0"></span>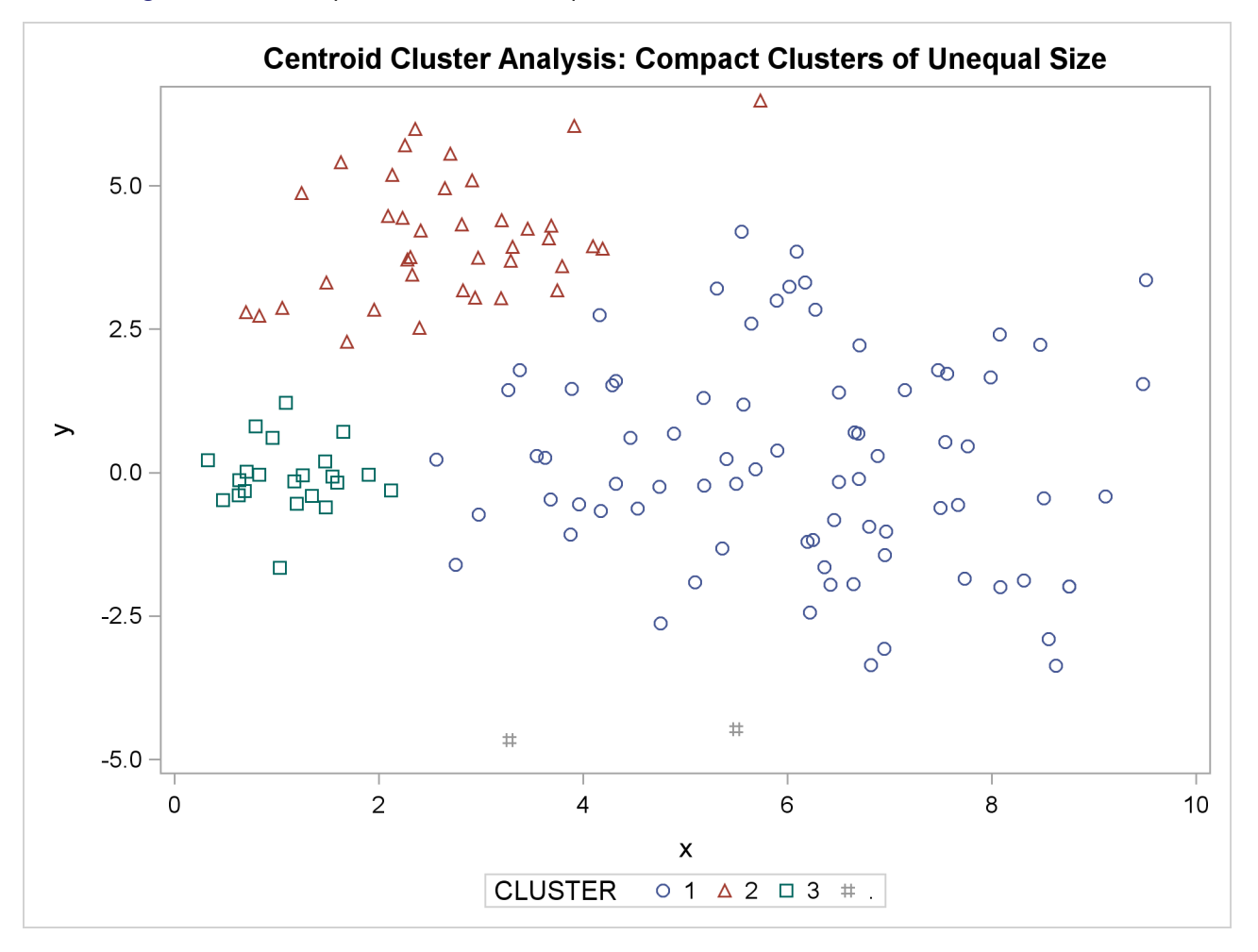

The following SAS statements produce [Figure 11.15](#page-22-0) and [Figure 11.16:](#page-23-0)

```
proc cluster data=unequal outtree=tree method=twostage k=10 noprint;
   var x y;
run;
proc tree noprint out=out n=3;
   copy x y _dens_;
   title 'Two-Stage Density Linkage Cluster Analysis: '
         'Compact Clusters of Unequal Size';
run;
proc sgplot;
   scatter y=y x=x / group=cluster;
run;
proc sgplot;
  bubble y=y x=x size=_dens_ / nofill lineattrs=graphdatadefault;
   title 'Estimated Densities for Data Containing '
         'Compact Clusters of Unequal Size';
run;
```

```
Figure 11.15 Compact Clusters of Unequal Size: PROC CLUSTER METHOD=TWOSTAGE
```
<span id="page-22-0"></span>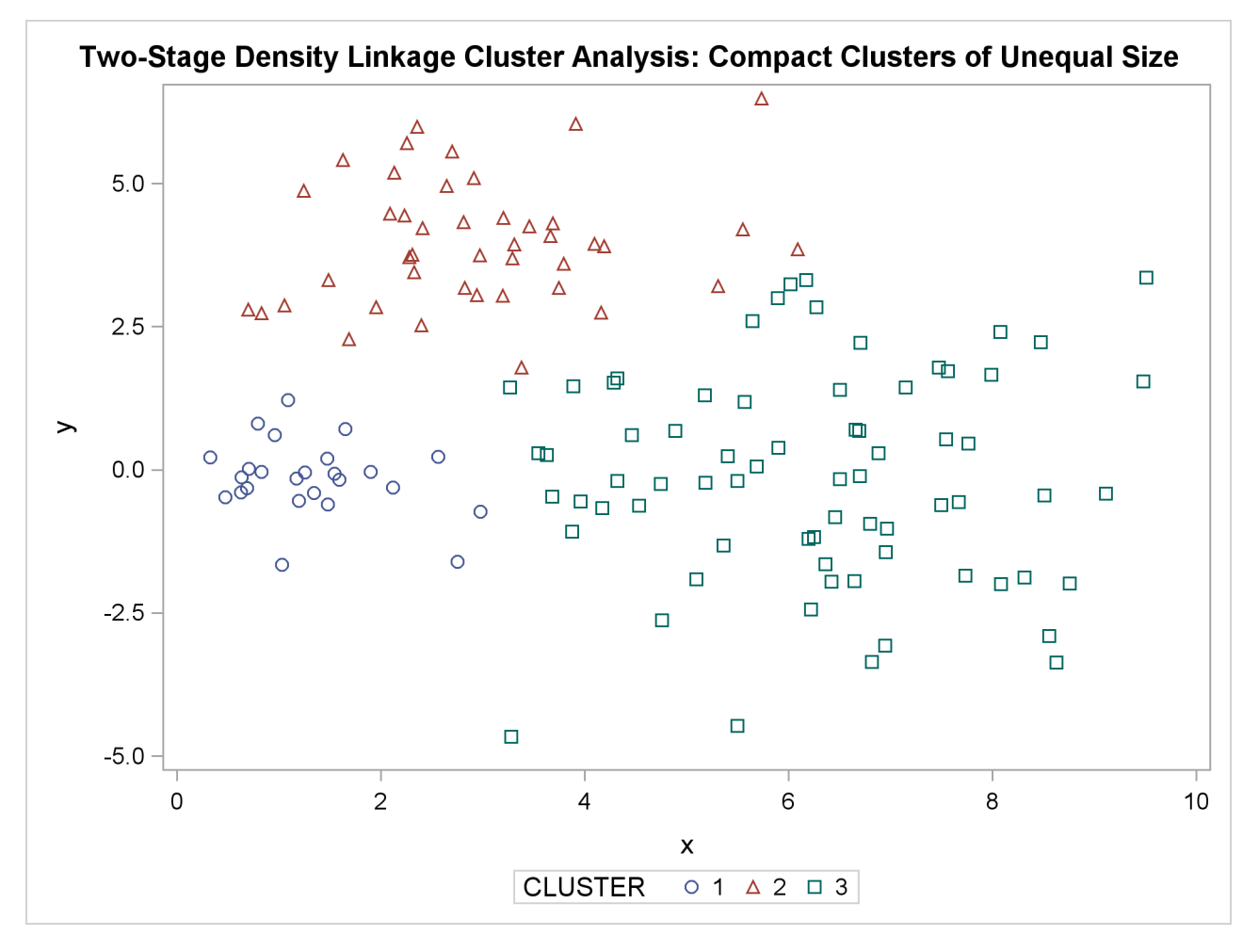

<span id="page-23-0"></span>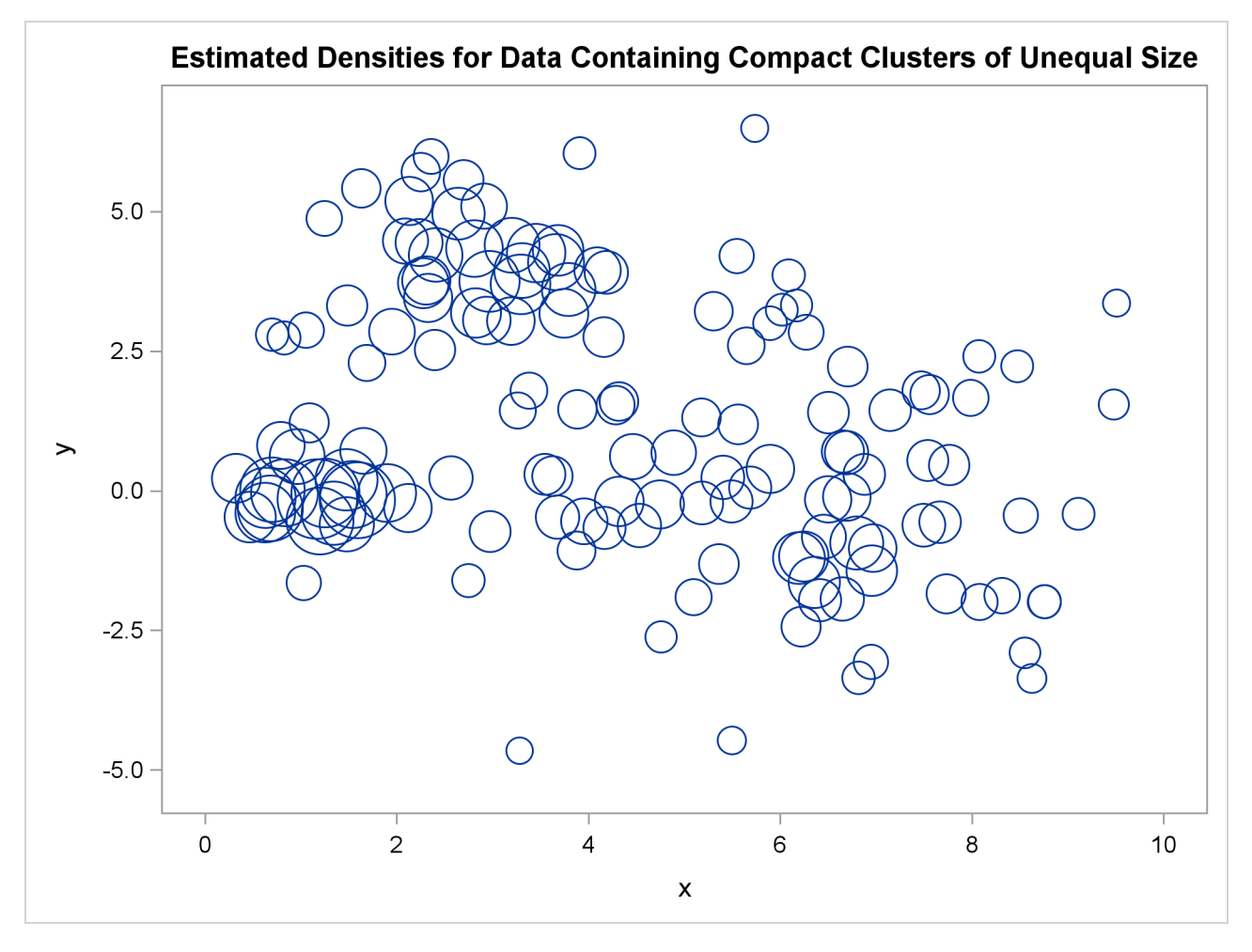

**Figure 11.16** Compact Clusters of Unequal Size: PROC CLUSTER METHOD=TWOSTAGE

The following SAS statements produce [Figure 11.17:](#page-24-0)

```
proc cluster data=unequal outtree=tree method=single noprint;
   var x y;
run;
proc tree data=tree noprint out=out n=3 dock=5;
   copy x y;
   title 'Single Linkage Cluster Analysis: '
         'Compact Clusters of Unequal Size';
run;
proc sgplot;
   scatter y=y x=x / group=cluster;
run;
```
**Figure 11.17** Compact Clusters of Unequal Size: PROC CLUSTER METHOD=SINGLE

<span id="page-24-0"></span>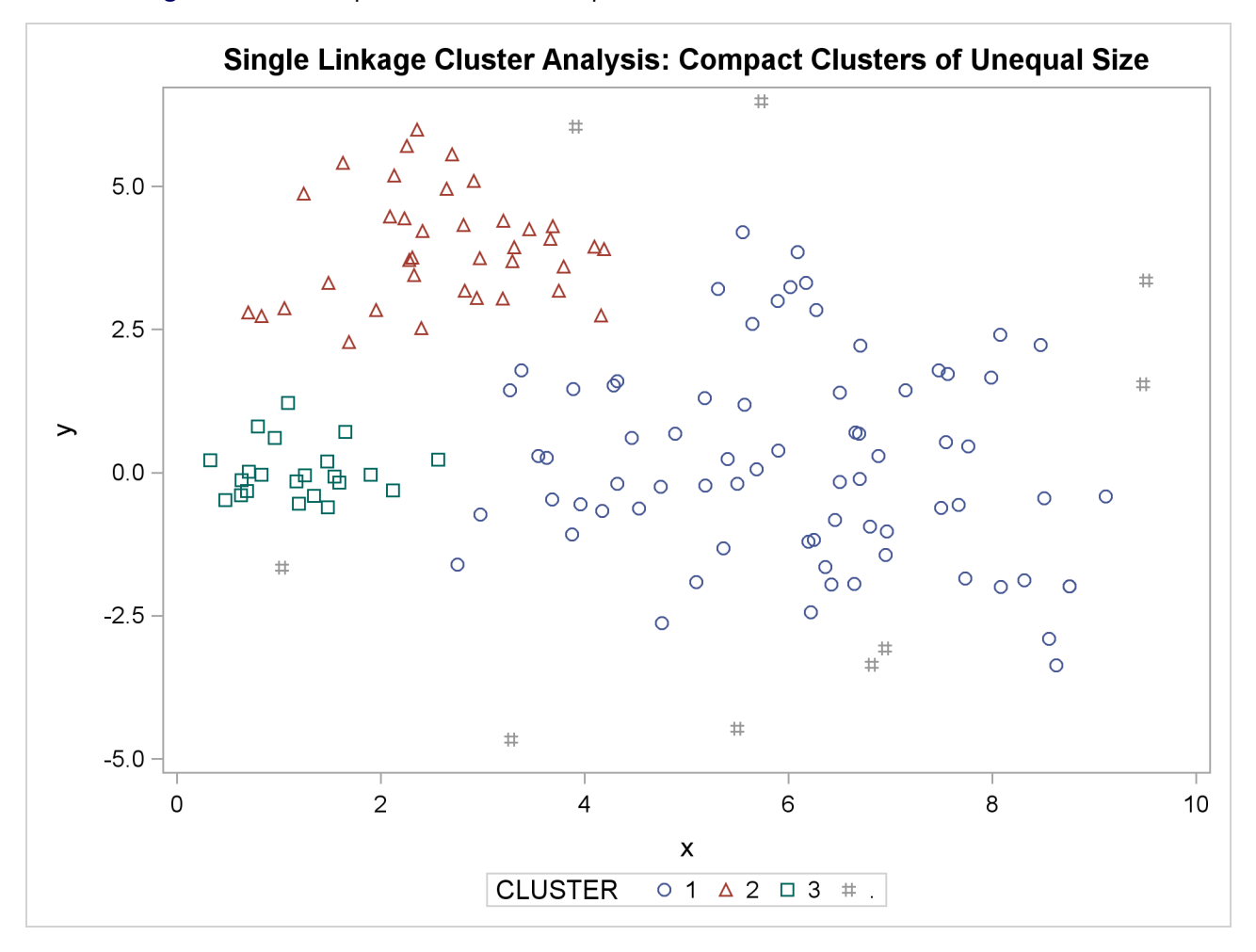

In the PROC FASTCLUS analysis, the smallest cluster, in the bottom-left portion of the plot, has stolen members from the other two clusters, and the upper-left cluster has also acquired some observations that rightfully belong to the larger, lower-right cluster. With Ward's method, the upper-left cluster is separated correctly, but the lower-left cluster has taken a large bite out of the lower-right cluster. For both of these methods, the clustering errors are in accord with the biases of the methods to produce clusters of equal size. In the average linkage analysis, both the upper-left and lower-left clusters have encroached on the lowerright cluster, thereby making the variances more nearly equal than in the true clusters. The centroid method, which lacks the size and dispersion biases of the previous methods, obtains an essentially correct partition.

Two-stage density linkage does almost as well, even though the compact shapes of these clusters favor the traditional methods. Single linkage also produces excellent results.

#### <span id="page-25-0"></span>**Elongated Multinormal Clusters**

In this example, the data are sampled from two highly elongated multinormal distributions with equal covariance matrices. The following SAS statements produce [Figure 11.18:](#page-26-0)

```
data elongate;
   keep x y;
   ma=8; mb=0; link generate;
   ma=6; mb=8; link generate;
   stop;
generate:
   do i=1 to 50;
      a=rannor(7)*6+ma;
      b=rannor(7)+mb;
      x=a-b;
      y=a+b;
      output;
   end;
   return;
run;
proc fastclus data=elongate out=out maxc=2 noprint;
run;
%modstyle(name=ClusterStyle2,parent=Statistical,type=CLM,
markers=Circle Triangle circlefilled);
ods listing style=ClusterStyle2;
proc sgplot;
   scatter y=y x=x / group=cluster;
   title 'FASTCLUS Analysis: Parallel Elongated Clusters';
run;
```
Notice that PROC FASTCLUS found two clusters, as requested by the MAXC= option. However, it attempted to form spherical clusters, which are obviously inappropriate for these data.

<span id="page-26-0"></span>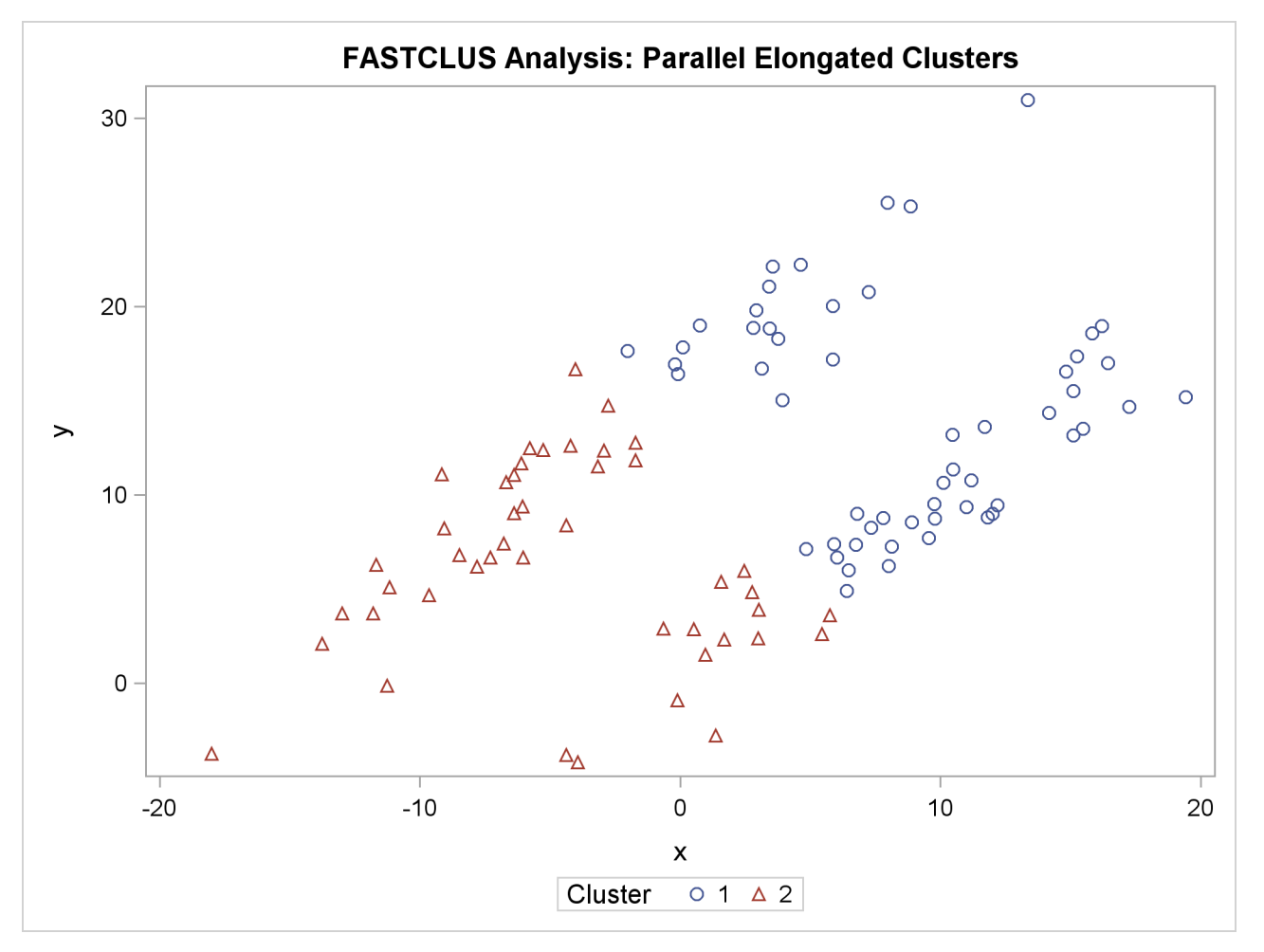

**Figure 11.18** Parallel Elongated Clusters: PROC FASTCLUS

The following SAS statements produce [Figure 11.19:](#page-27-0)

```
proc cluster data=elongate outtree=tree method=average noprint;
run;
proc tree noprint out=out n=2 dock=5;
   copy x y;
run;
proc sgplot;
   scatter y=y x=x / group=cluster;
  title 'Average Linkage Cluster Analysis: '
         'Parallel Elongated Clusters';
run;
```
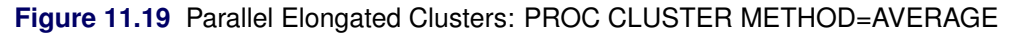

<span id="page-27-0"></span>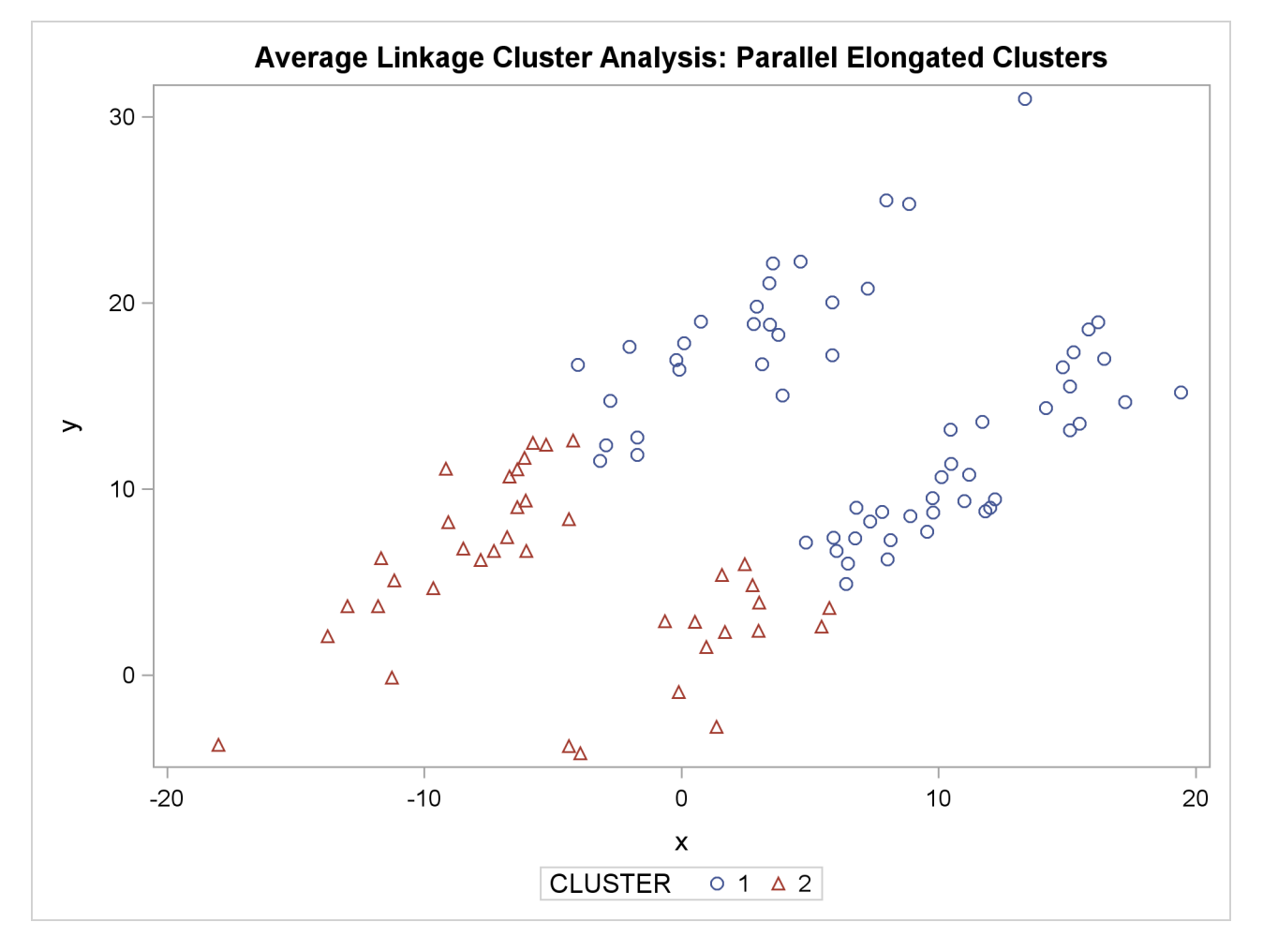

The following SAS statements produce [Figure 11.20:](#page-28-0)

```
proc cluster data=elongate outtree=tree method=twostage k=10 noprint;
run;
proc tree noprint out=out n=2;
   copy x y;
run;
proc sgplot;
   scatter y=y x=x / group=cluster;
   title 'Two-Stage Density Linkage Cluster Analysis: '
         'Parallel Elongated Clusters';
run;
```
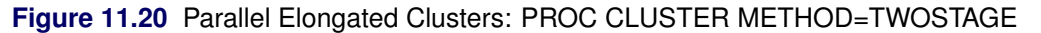

<span id="page-28-0"></span>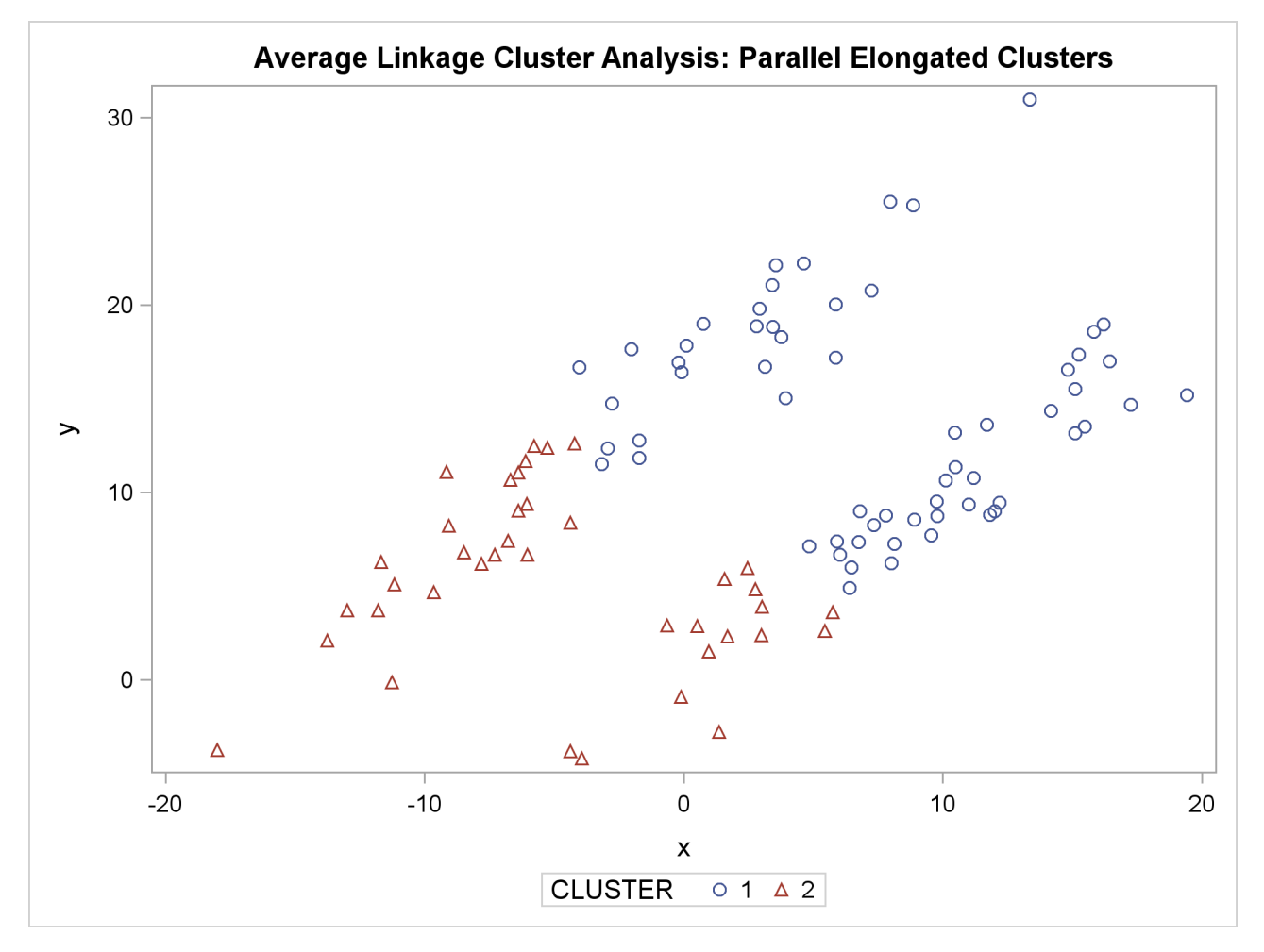

PROC FASTCLUS and average linkage fail miserably. Ward's method and the centroid method (not shown) produce almost the same results. Two-stage density linkage, however, recovers the correct clusters. Single linkage (not shown) finds the same clusters as two-stage density linkage except for some outliers.

In this example, the population clusters have equal covariance matrices. If the within-cluster covariances are known, the data can be transformed to make the clusters spherical so that any of the clustering methods can find the correct clusters. But when you are doing a cluster analysis, you do not know what the true clusters are, so you cannot calculate the within-cluster covariance matrix. Nevertheless, it is sometimes possible to estimate the within-cluster covariance matrix without knowing the cluster membership or even the number of clusters, using an approach invented by [Art, Gnanadesikan, and Kettenring](#page-40-2) [\(1982\)](#page-40-2). A method for obtaining such an estimate is available in the ACECLUS procedure.

In the following analysis, PROC ACECLUS transforms the variables X and Y into the canonical variables Can1 and Can2. The latter are plotted and then used in a cluster analysis by Ward's method. The clusters are then plotted with the original variables X and Y.

The following SAS statements produce [Figure 11.21](#page-29-0) and [Figure 11.22:](#page-31-0)

```
proc aceclus data=elongate out=ace p=.1;
   var x y;
   title 'ACECLUS Analysis: Parallel Elongated Clusters';
run;
proc sgplot;
   scatter y=can2 x=can1;
   title 'Data Containing Parallel Elongated Clusters';
   title2 'After Transformation by PROC ACECLUS';
run;
```
**Figure 11.21** Parallel Elongated Clusters: PROC ACECLUS

```
ACECLUS Analysis: Parallel Elongated Clusters
                  The ACECLUS Procedure
     Approximate Covariance Estimation for Cluster Analysis
       Observations 100 Proportion 0.1000
       Variables 2 Converge 0.00100
              Means and Standard Deviations
                                 Standard
             Variable Mean Deviation
             x 2.6406 8.3494
             y 10.6488 6.8420
              COV: Total Sample Covariances
                          x y
           x 69.71314819 24.24268934
           y 24.24268934 46.81324861
Initial Within-Cluster Covariance Estimate = Full Covariance Matrix
                 Threshold = 0.328478
```
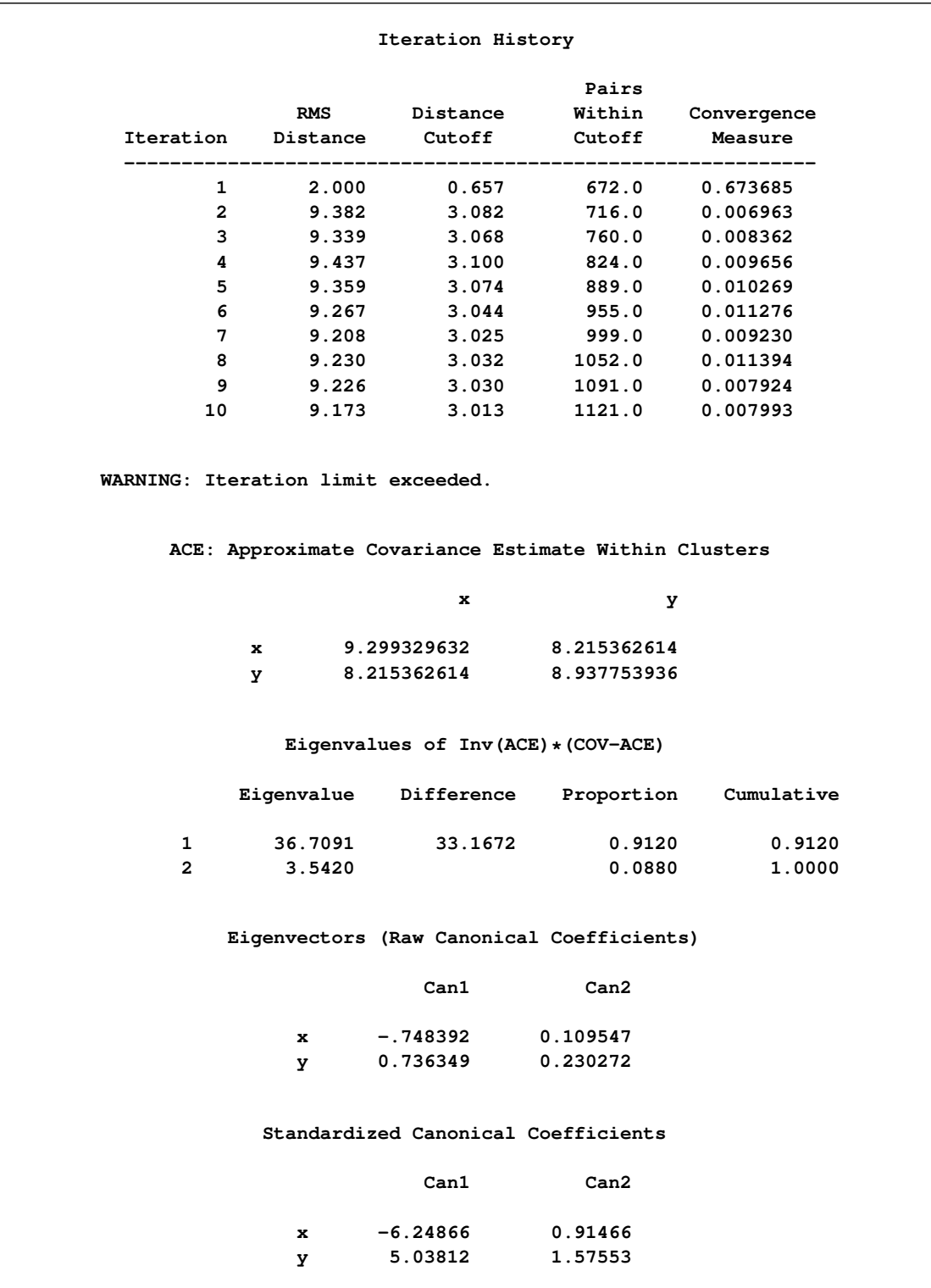

#### **Figure 11.21** *continued*

<span id="page-31-0"></span>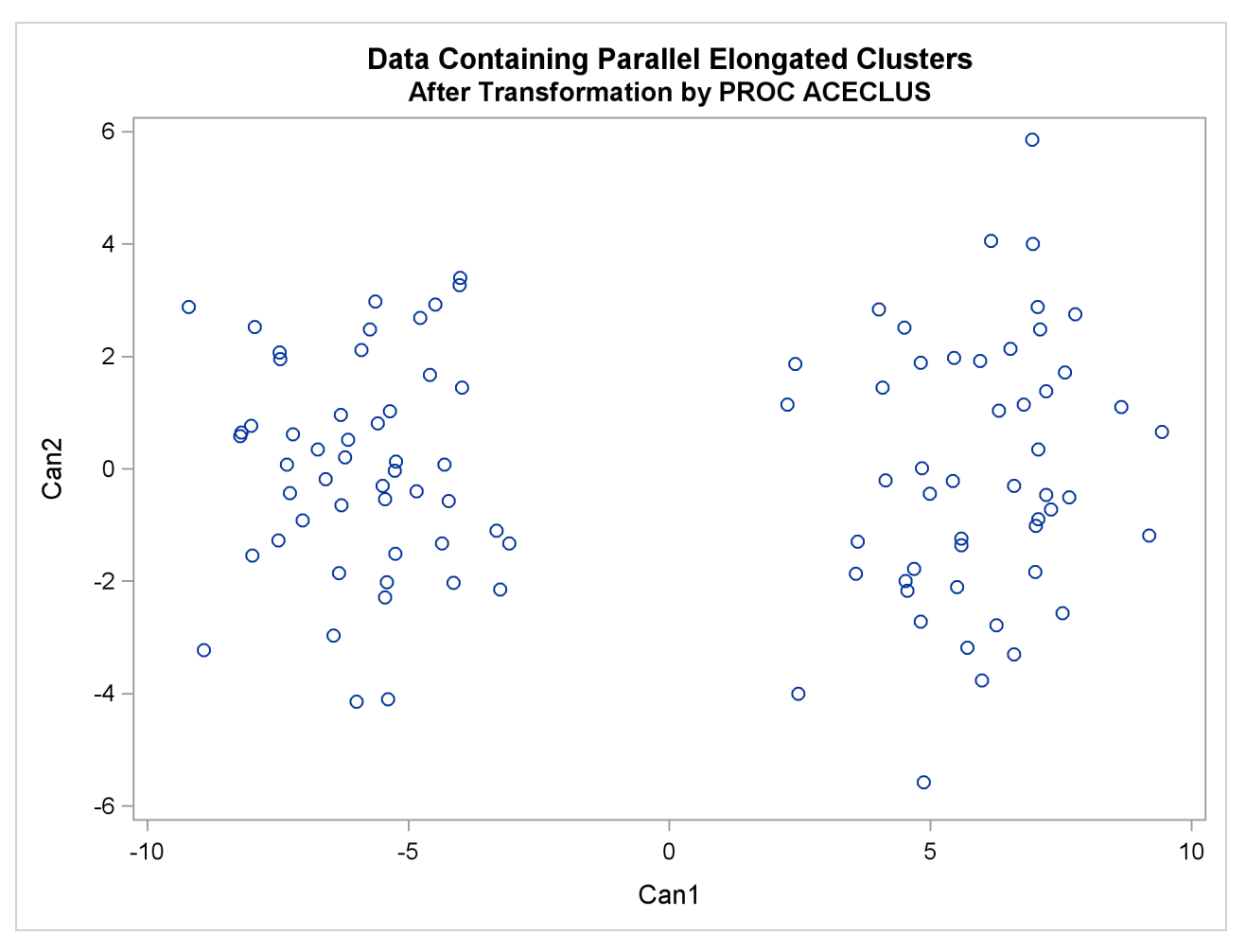

**Figure 11.22** Parallel Elongated Clusters after Transformation by PROC ACECLUS

The following SAS statements produce [Figure 11.23:](#page-32-0)

```
proc cluster data=ace outtree=tree method=ward noprint;
  var can1 can2;
   copy x y;
run;
proc tree noprint out=out n=2;
  copy x y;
run;
proc sgplot;
   scatter y=y x=x / group=cluster;
  title 'Ward''s Minimum Variance Cluster Analysis: '
         'Parallel Elongated Clusters';
   title2 'After Transformation by PROC ACECLUS';
run;
```
<span id="page-32-0"></span>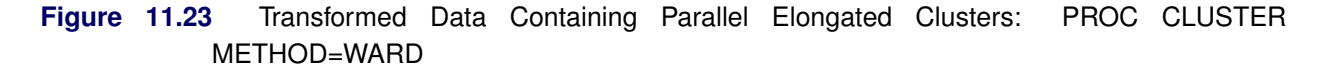

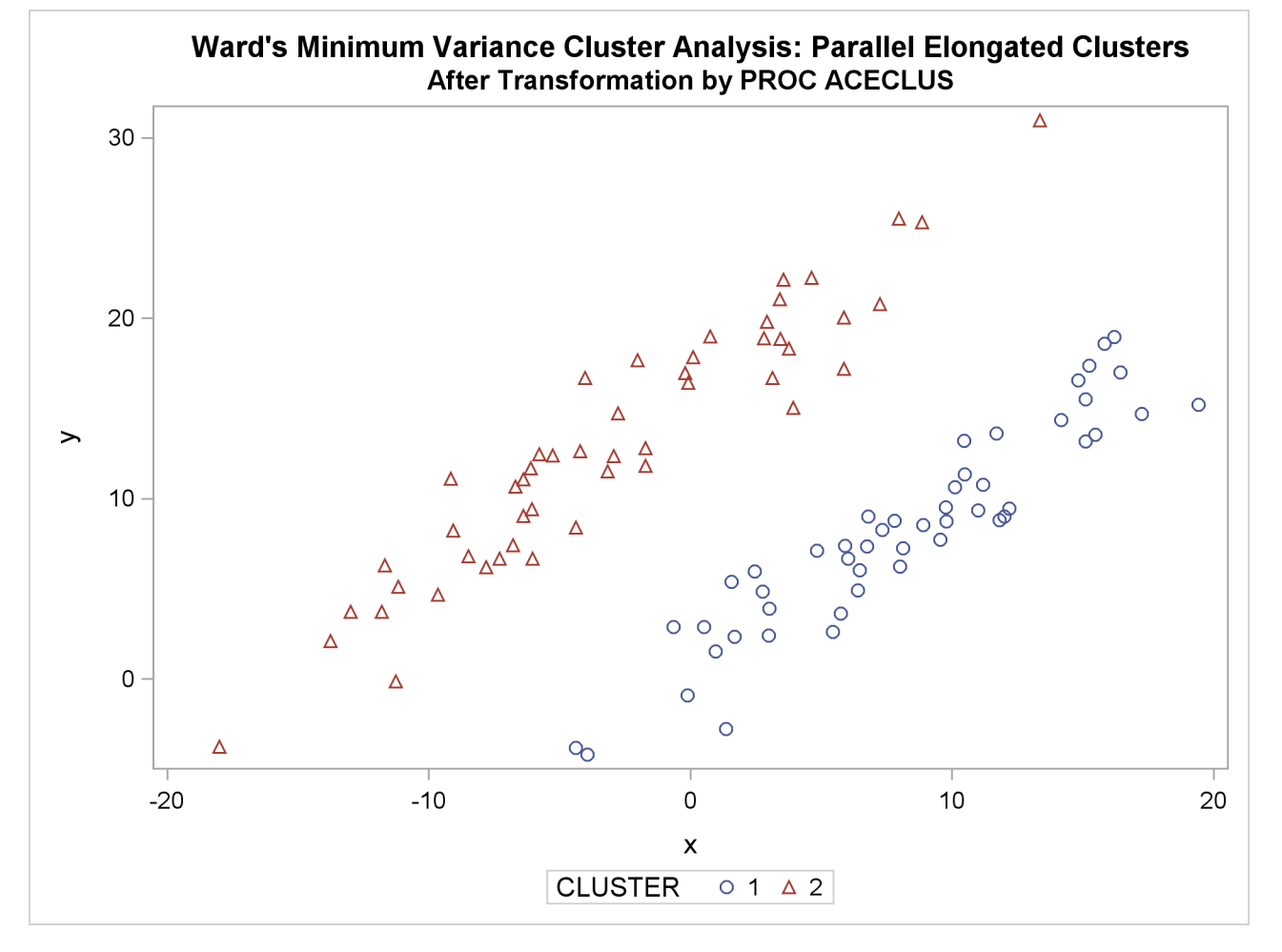

#### <span id="page-33-0"></span>**Nonconvex Clusters**

If the population clusters have very different covariance matrices, using PROC ACECLUS is of no avail. Although methods exist for estimating multinormal clusters with unequal covariance matrices [\(Wolfe](#page-43-0) [1970;](#page-43-0) [Symons](#page-42-8) [1981;](#page-42-8) [Everitt and Hand](#page-40-15) [1981;](#page-40-15) [Titterington, Smith, and Makov](#page-42-2) [1985;](#page-42-2) [McLachlan and Basford](#page-42-3) [1988\)](#page-42-3), these methods tend to have serious problems with initialization and might converge to degenerate solutions. For unequal covariance matrices or radically nonnormal distributions, the best approach to cluster analysis is through nonparametric density estimation, as in density linkage. The next example illustrates population clusters with nonconvex density contours. The following SAS statements produce [Figure 11.24:](#page-33-1)

```
data noncon;
   keep x y;
   do i=1 to 100;
      a=i*.0628319;
      x=cos(a)+(i>50)+rannor(7)*.1;
      y=sin(a)+(i>50)*.3+rannor(7)*.1;
      output;
   end;
run;
proc fastclus data=noncon out=out maxc=2 noprint;
run;
proc sgplot;
   scatter y=y x=x / group=cluster;
   title 'FASTCLUS Analysis: Nonconvex Clusters';
run;
```
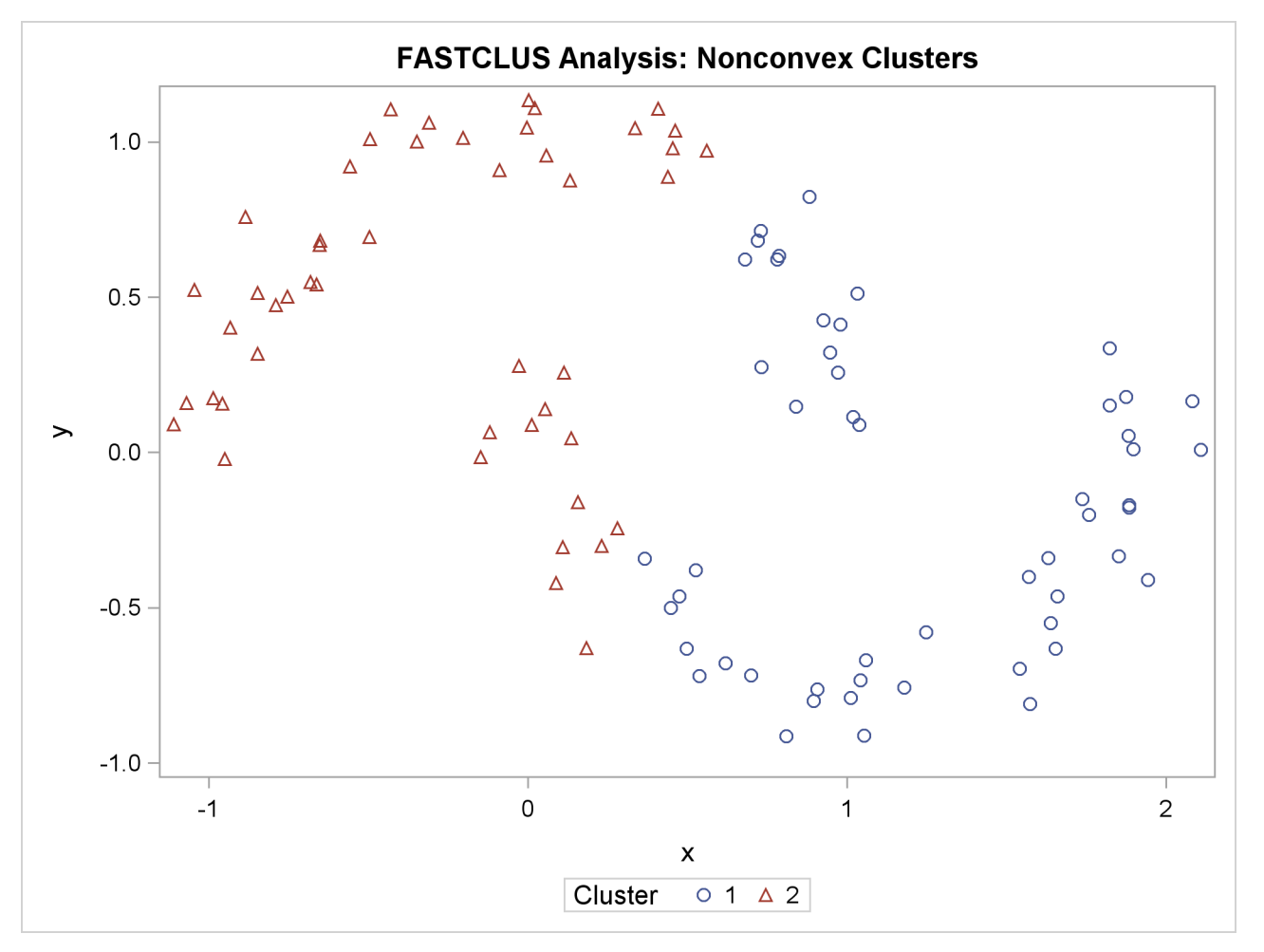

**Figure 11.24** Nonconvex Clusters: PROC FASTCLUS

The following SAS statements produce [Figure 11.25:](#page-35-0)

```
proc cluster data=noncon outtree=tree method=centroid noprint;
run;
proc tree noprint out=out n=2 dock=5;
   copy x y;
run;
proc sgplot;
   scatter y=y x=x / group=cluster;
   title 'Centroid Cluster Analysis: Nonconvex Clusters';
run;
```
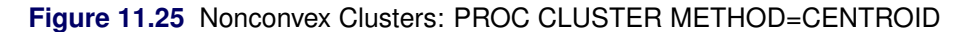

<span id="page-35-0"></span>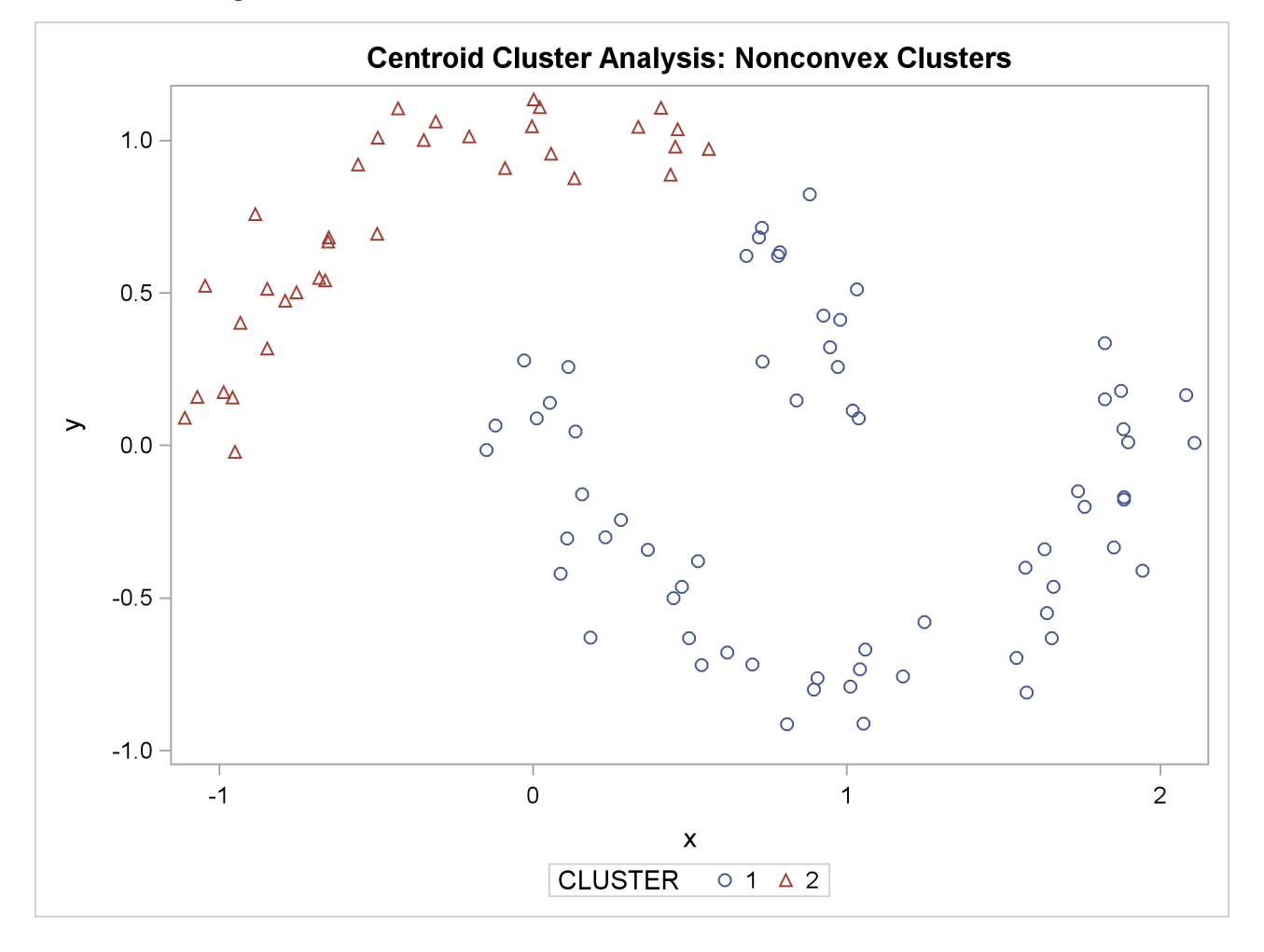

The following SAS statements produce [Figure 11.26:](#page-36-0)

```
proc cluster data=noncon outtree=tree method=twostage k=10 noprint;
run;
proc tree noprint out=out n=2;
   copy x y;
run;
proc sgplot;
   scatter y=y x=x / group=cluster;
   title 'Two-Stage Density Linkage Cluster Analysis: Nonconvex Clusters';
run;
```
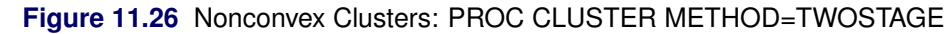

<span id="page-36-0"></span>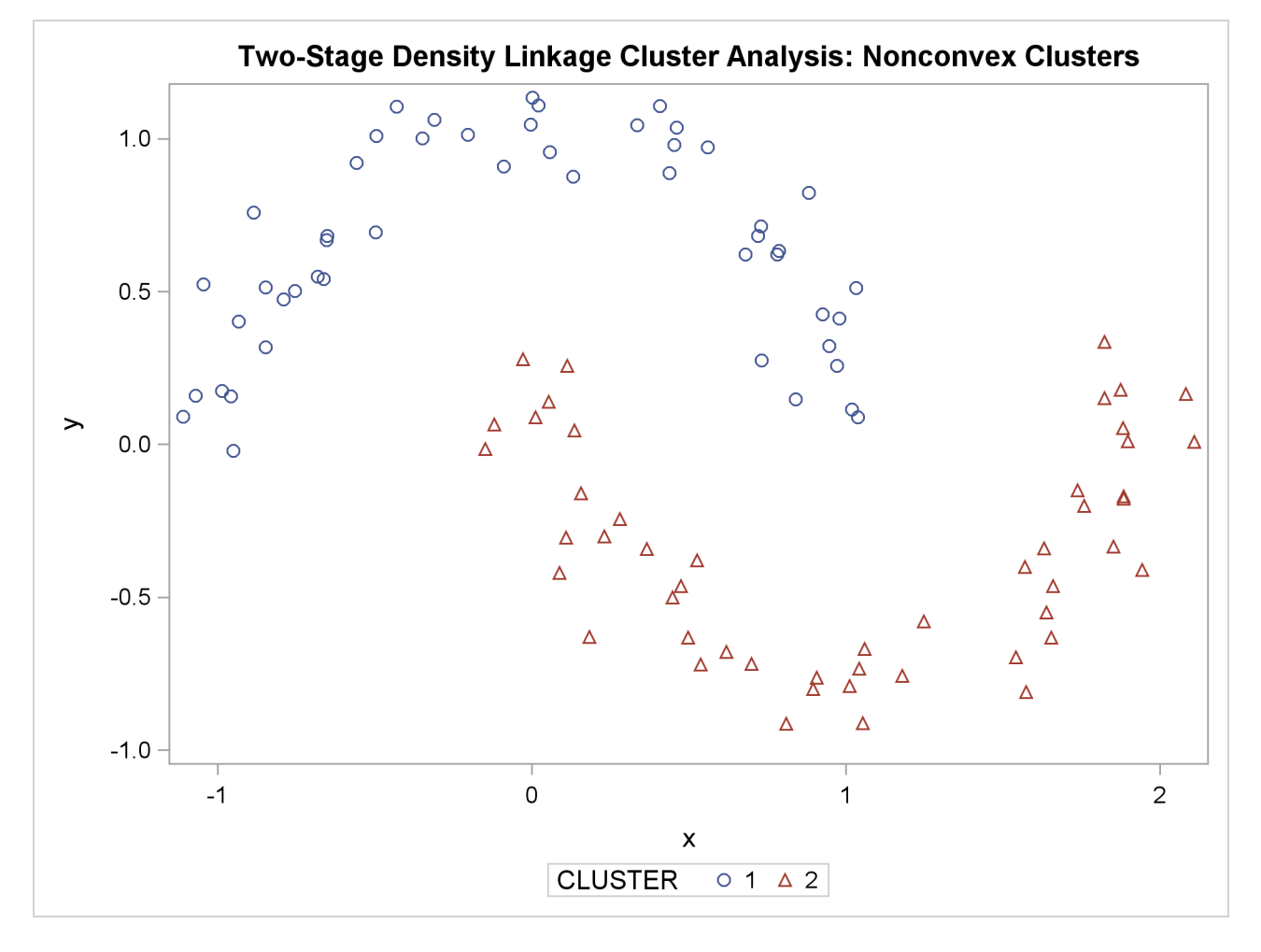

Ward's method and average linkage (not shown) do better than PROC FASTCLUS but not as well as the centroid method. Two-stage density linkage recovers the correct clusters, as does single linkage (not shown).

The preceding examples are intended merely to illustrate some of the properties of clustering methods in common use. If you intend to perform a cluster analysis, you should consult more systematic and rigorous studies of the properties of clustering methods, such as [Milligan](#page-42-5) [\(1980\)](#page-42-5).

### <span id="page-37-0"></span>**The Number of Clusters**

There are no completely satisfactory methods that can be used for determining the number of population clusters for any type of cluster analysis [\(Everitt](#page-40-16) [1979;](#page-40-16) [Hartigan](#page-41-7) [1985a;](#page-41-7) [Bock](#page-40-7) [1985\)](#page-40-7).

If your purpose in clustering is dissection—that is, to summarize the data without trying to uncover real clusters—it might suffice to look at R square for each variable and pooled over all variables. Plots of R square against the number of clusters are useful.

It is always a good idea to look at your data graphically. If you have only two or three variables, use PROC SGPLOT to make scatter plots identifying the clusters. With more variables, use PROC CANDISC to compute canonical variables for plotting.

Ordinary significance tests, such as analysis of variance *F* tests, are not valid for testing differences between clusters. Since clustering methods attempt to maximize the separation between clusters, the assumptions of the usual significance tests, parametric or nonparametric, are drastically violated. For example, if you take a sample of 100 observations from a single univariate normal distribution, have PROC FASTCLUS divide it into two clusters, and run a *t* test between the clusters, you usually obtain a *p*-value of less than 0.0001. For the same reason, methods that purport to test for clusters against the null hypothesis that objects are assigned randomly to clusters (such as [McClain and Rao](#page-42-15) [1975](#page-42-15) and [Klastorin](#page-41-9) [1983\)](#page-41-9) are useless.

Most valid tests for clusters either have intractable sampling distributions or involve null hypotheses for which rejection is uninformative. For clustering methods based on distance matrices, a popular null hypothesis is that all permutations of the values in the distance matrix are equally likely [\(Ling](#page-41-10) [1973;](#page-41-10) [Hubert](#page-41-11) [1974\)](#page-41-11). Using this null hypothesis, you can do a permutation test or a rank test. The trouble with the permutation hypothesis is that, with any real data, the null hypothesis is implausible even if the data do not contain clusters. Rejecting the null hypothesis does not provide any useful information [\(Hubert and Baker](#page-41-12) [1977\)](#page-41-12).

Another common null hypothesis is that the data are a random sample from a multivariate normal distribution [\(Wolfe](#page-43-0) [1970,](#page-43-0) [1978;](#page-43-2) [Duda and Hart](#page-40-17) [1973;](#page-40-17) [Lee](#page-41-13) [1979\)](#page-41-13). The multivariate normal null hypothesis arises naturally in normal mixture models [\(Titterington, Smith, and Makov](#page-42-2) [1985;](#page-42-2) [McLachlan and Basford](#page-42-3) [1988\)](#page-42-3). Unfortunately, the likelihood ratio test statistic does not have the usual asymptotic  $\chi^2$  distribution because the regularity conditions do not hold. Approximations to the asymptotic distribution of the likelihood ratio have been suggested [Wolfe](#page-43-2) [\(1978\)](#page-43-2), but the adequacy of these approximations is debatable [\(Everitt](#page-40-6) [1981;](#page-40-6) [Thode, Mendell, and Finch](#page-42-10) [1988\)](#page-42-10). For small samples, bootstrapping seems preferable [\(McLachlan and Bas](#page-42-3)[ford](#page-42-3) [1988\)](#page-42-3). Bayesian inference provides a promising alternative to likelihood ratio tests for the number of mixture components for both normal mixtures and other types of distributions [\(Binder](#page-40-8) [1978,](#page-40-8) [1981;](#page-40-9) [Banfield](#page-40-10) [and Raftery](#page-40-10) [1993;](#page-40-10) [Bensmail et al.](#page-40-11) [1997\)](#page-40-11).

The multivariate normal null hypothesis is better than the permutation null hypothesis, but it is not satisfactory because there is typically a high probability of rejection if the data are sampled from a distribution with lower kurtosis than a normal distribution, such as a uniform distribution. The tables in [Englemann and](#page-40-18) [Hartigan](#page-40-18) [\(1969\)](#page-40-18), for example, generally lead to rejection of the null hypothesis when the data are sampled from a uniform distribution. [Hawkins, Muller, and ten Krooden](#page-41-14) [\(1982,](#page-41-14) pp. 337–340) discuss a highly conservative Bonferroni method for the use of hypothesis testing. The conservativeness of this approach might compensate to some extent for the liberalness exhibited by tests based on normal distributions when the population is uniform.

Perhaps a better null hypothesis is that the data are sampled from a uniform distribution [\(Hartigan](#page-41-5) [1978;](#page-41-5) [Arnold](#page-40-19) [1979;](#page-40-19) [Sarle](#page-42-9) [1983\)](#page-42-9) The uniform null hypothesis leads to conservative error rates when the data are sampled from a strongly unimodal distribution such as the normal. However, in two or more dimensions and depending on the test statistic, the results can be very sensitive to the shape of the region of support of the uniform distribution. [Sarle](#page-42-9) [\(1983\)](#page-42-9) suggests using a hyperbox with sides proportional in length to the singular values of the centered coordinate matrix.

Given that the uniform distribution provides an appropriate null hypothesis, there are still serious difficulties in obtaining sampling distributions. Some asymptotic results are available [\(Hartigan](#page-41-5) [1978,](#page-41-5) [1985a;](#page-41-7) [Pollard](#page-42-16) [1981;](#page-42-16) [Bock](#page-40-7) [1985\)](#page-40-7) for the within-cluster sum of squares, the criterion that PROC FASTCLUS and Ward's minimum variance method attempt to optimize. No distributional theory for finite sample sizes has yet appeared. Currently, the only practical way to obtain sampling distributions for realistic sample sizes is by computer simulation.

[Arnold](#page-40-19) [\(1979\)](#page-40-19) used simulation to derive tables of the distribution of a criterion based on the determinant of the within-cluster sum of squares matrix  $|\mathbf{W}|$ . Both normal and uniform null distributions were used. Having obtained clusters with either PROC FASTCLUS or PROC CLUSTER, you can compute Arnold's criterion with the ANOVA or CANDISC procedure. Arnold's tables provide a conservative test because PROC FASTCLUS and PROC CLUSTER attempt to minimize the trace of W rather than the determinant. [Marriott](#page-41-15) [\(1971,](#page-41-15) [1975\)](#page-41-16) also provides useful information about  $|\mathbf{W}|$  as a criterion for the number of clusters.

[Sarle](#page-42-9) [\(1983\)](#page-42-9) used extensive simulations to develop the cubic clustering criterion (CCC), which can be used for crude hypothesis testing and estimating the number of population clusters. The CCC is based on the assumption that a uniform distribution on a hyperrectangle will be divided into clusters shaped roughly like hypercubes. In large samples that can be divided into the appropriate number of hypercubes, this assumption gives very accurate results. In other cases the approximation is generally conservative. For details about the interpretation of the CCC, consult [Sarle](#page-42-9) [\(1983\)](#page-42-9).

[Milligan and Cooper](#page-42-6) [\(1985\)](#page-42-6) and [Cooper and Milligan](#page-40-5) [\(1988\)](#page-40-5) compared 30 methods of estimating the number of population clusters by using four hierarchical clustering methods. The three criteria that performed best in these simulation studies with a high degree of error in the data were a pseudo *F* statistic developed by [Calinski and Harabasz](#page-40-20) [\(1974\)](#page-40-20), a statistic referred to as  $J_e(2)/J_e(1)$  by [Duda and Hart](#page-40-17) [\(1973\)](#page-40-17) that can be transformed into a pseudo  $t^2$  statistic, and the cubic clustering criterion. The pseudo  $F$  statistic and the CCC are displayed by PROC FASTCLUS; these two statistics and the pseudo  $t^2$  statistic, which can be applied only to hierarchical methods, are displayed by PROC CLUSTER. It might be advisable to look for consensus among the three statistics—that is, local peaks of the CCC and pseudo *F* statistic combined with a small value of the pseudo  $t^2$  statistic and a larger pseudo  $t^2$  for the next cluster fusion. It must be emphasized that these criteria are appropriate only for compact or slightly elongated clusters, preferably clusters that are roughly multivariate normal.

Recent research has tended to deemphasize mixture models in favor of nonparametric models in which clusters correspond to modes in the probability density function. [Hartigan and Hartigan](#page-41-17) [\(1985\)](#page-41-17) and [Hartigan](#page-41-18) [\(1985b\)](#page-41-18) developed a test of unimodality versus bimodality in the univariate case.

Nonparametric tests for the number of clusters can also be based on nonparametric density estimates. This approach requires much weaker assumptions than mixture models, namely, that the observations are sampled independently and that the distribution can be estimated nonparametrically. [Silverman](#page-42-17) [\(1986\)](#page-42-17) describes a bootstrap test for the number of modes using a Gaussian kernel density estimate, but problems have been reported with this method under the uniform null distribution. Further developments in nonparametric methods are given by [Müller and Sawitzki](#page-42-18) [\(1991\)](#page-42-18); [Minnotte](#page-42-19) [\(1992\)](#page-42-19); [Polonik](#page-42-20) [\(1993\)](#page-42-20). All of these methods suffer from heavy computational requirements.

One useful descriptive approach to the number-of-clusters problem is provided by [Wong and Schaack](#page-43-3) [\(1982\)](#page-43-3) based on a *k*th-nearest-neighbor density estimate. The *k*th-nearest-neighbor clustering method developed by [Wong and Lane](#page-43-4) [\(1983\)](#page-43-4) is applied with varying values of *k*. Each value of *k* yields an estimate of the number of modal clusters. If the estimated number of modal clusters is constant for a wide range of *k* values, there is strong evidence of at least that many modes in the population. A plot of the estimated number of modes against *k* can be highly informative. Attempts to derive a formal hypothesis test from this diagnostic plot have met with difficulties, but a simulation approach similar to [Silverman](#page-42-17) [\(1986\)](#page-42-17) does seem to work [Girman](#page-41-19) [\(1994\)](#page-41-19). The simulation, of course, requires considerable computer time.

PROC MODECLUS uses a less expensive approximate nonparametric test for the number of clusters. This test sacrifices statistical efficiency for computational efficiency. The method for conducting significance tests is described in the chapter on the MODECLUS procedure. This method has the following useful features:

- No distributional assumptions are required.
- The choice of smoothing parameter is not critical since you can try any number of different values.
- The data can be coordinates or distances.
- Time and space requirements for the significance tests are no worse than those for obtaining the clusters.
- The power is high enough to be useful for practical purposes.

The method for computing the *p*-values is based on a series of plausible approximations. There are as yet no rigorous proofs that the method is infallible. Neither are there any asymptotic results. However, simulations for sample sizes ranging from 20 to 2000 indicate that the *p*-values are almost always conservative. The only case discovered so far in which the *p*-values are liberal is a uniform distribution in one dimension for which the simulated error rates exceed the nominal significance level only slightly for a limited range of sample sizes.

## <span id="page-40-0"></span>**References**

<span id="page-40-3"></span>Anderberg, M. R. (1973), *Cluster Analysis for Applications*, New York: Academic Press.

- <span id="page-40-19"></span>Arnold, S. J. (1979), "A Test for Clusters," *Journal of Marketing Research*, 16, 545–551.
- <span id="page-40-2"></span>Art, D., Gnanadesikan, R., and Kettenring, R. (1982), "Data-Based Metrics for Cluster Analysis," *Utilitas Mathematica*, 75–99.
- <span id="page-40-10"></span>Banfield, J. D. and Raftery, A. E. (1993), "Model-Based Gaussian and Non-Gaussian Clustering," *Biometrics*, 49, 803–821.
- <span id="page-40-11"></span>Bensmail, H., Celeux, G., Raftery, A. E., and Robert, C. P. (1997), "Inference in Model-Based Cluster Analysis," *Statistics and Computing*, 7, 1–10.
- <span id="page-40-12"></span>Bezdek, J. C. (1981), *Pattern Recognition with Fuzzy Objective Function Algorithms*, New York: Plenum Press.
- <span id="page-40-13"></span>Bezdek, J. C. and Pal, S. K. (1992), *Fuzzy Models for Pattern Recognition*, New York: IEEE Press.
- <span id="page-40-8"></span>Binder, D. A. (1978), "Bayesian Cluster Analysis," *Biometrika*, 65, 31–38.
- <span id="page-40-9"></span>Binder, D. A. (1981), "Approximations to Bayesian Clustering Rules," *Biometrika*, 68, 275–285.
- <span id="page-40-14"></span>Blashfield, R. K. and Aldenderfer, M. S. (1978), "The Literature on Cluster Analysis," *Multivariate Behavioral Research*, 13, 271–295.
- <span id="page-40-7"></span>Bock, H. H. (1985), "On Some Significance Tests in Cluster Analysis," *Journal of Classification*, 2, 77–108.
- <span id="page-40-20"></span>Calinski, T. and Harabasz, J. (1974), "A Dendrite Method for Cluster Analysis," *Communications in Statistics*, 3, 1–27.
- <span id="page-40-5"></span>Cooper, M. C. and Milligan, G. W. (1988), "The Effect of Error on Determining the Number of Clusters," in *Proceedings of the International Workshop on Data Analysis, Decision Support, and Expert Knowledge Representation in Marketing and Related Areas of Research*.
- <span id="page-40-17"></span>Duda, R. O. and Hart, P. E. (1973), *Pattern Classification and Scene Analysis*, New York: John Wiley & Sons.
- <span id="page-40-4"></span>Duran, B. S. and Odell, P. L. (1974), *Cluster Analysis*, New York: Springer-Verlag.
- <span id="page-40-18"></span>Englemann, L. and Hartigan, J. A. (1969), "Percentage Points of a Test for Clusters," *Journal of the American Statistical Association*, 64, 1647–1648.
- <span id="page-40-16"></span>Everitt, B. S. (1979), "Unresolved Problems in Cluster Analysis," *Biometrics*, 35, 169–181.
- <span id="page-40-1"></span>Everitt, B. S. (1980), *Cluster Analysis*, Second Edition, London: Heineman Educational Books.
- <span id="page-40-6"></span>Everitt, B. S. (1981), "A Monte Carlo Investigation of the Likelihood Ratio Test for the Number of Components in a Mixture of Normal Distributions," *Multivariate Behavioral Research*, 16, 171–80.
- <span id="page-40-15"></span>Everitt, B. S. and Hand, D. J. (1981), *Finite Mixture Distributions*, Chapman & Hall.
- <span id="page-41-8"></span>Gersho, A. and Gray, R. M. (1992), *Vector Quantization and Signal Compression*, Kluwer Academic Publishers.
- <span id="page-41-19"></span>Girman, C. J. (1994), *Cluster Analysis and Classification Tree Methodology as an Aid to Improve Understanding of Benign Prostatic Hyperplasia*, Ph.D. thesis, University of North Carolina, department of Biostatistics.
- <span id="page-41-0"></span>Good, I. J. (1977), *The Botryology of Botryology, in Classification and Clustering*, New York: Academic Press.
- <span id="page-41-1"></span>Hartigan, J. A. (1975), *Clustering Algorithms*, New York: John Wiley & Sons.
- <span id="page-41-4"></span>Hartigan, J. A. (1977), "Distribution Problems in Clustering," in J. V. Ryzin, ed., *Classification and Clustering*, New York: Academic Press.
- <span id="page-41-5"></span>Hartigan, J. A. (1978), "Asymptotic Distributions for Clustering Criteria," *Annals of Statistics*, 6, 117–131.
- <span id="page-41-6"></span>Hartigan, J. A. (1981), "Consistency of Single Linkage for High-Density Clusters," *Journal of the American Statistical Association*, 76, 388–394.
- <span id="page-41-7"></span>Hartigan, J. A. (1985a), "Statistical Theory in Clustering," *Journal of Classification*, 2, 63–76.
- <span id="page-41-17"></span>Hartigan, J. A. and Hartigan, P. M. (1985), "The Dip Test of Unimodality," *Annals of Statistics*, 13, 70–84.
- <span id="page-41-18"></span>Hartigan, P. M. (1985b), "Computation of the Dip Statistic to Test for Unimodality," *Applied Statistics*, 34, 320–325.
- <span id="page-41-14"></span>Hawkins, D. M., Muller, M. W., and ten Krooden, J. A. (1982), "Cluster Analysis," in D. M. Hawkins, ed., *Topics in Applied Multivariate Analysis*, Cambridge: Cambridge University Press.
- <span id="page-41-11"></span>Hubert, L. (1974), "Approximate Evaluation Techniques for the Single-Link and Complete-Link Hierarchical Clustering Procedures," *Journal of the American Statistical Association*, 69, 698–704.
- <span id="page-41-12"></span>Hubert, L. J. and Baker, F. B. (1977), "An Empirical Comparison of Baseline Models for Goodness-of-Fit in *r*-Diameter Hierarchical Clustering," in J. V. Ryzin, ed., *Classification and Clustering*, New York: Academic Press.
- <span id="page-41-2"></span>Kaufman, L. and Rousseeuw, P. J. (1990), *Finding Groups in Data*, New York: John Wiley & Sons.
- <span id="page-41-9"></span>Klastorin, T. D. (1983), "Assessing Cluster Analysis Results," *Journal of Marketing Research*, 20, 92–98.
- <span id="page-41-13"></span>Lee, K. L. (1979), "Multivariate Tests for Clusters," *Journal of the American Statistical Association*, 74, 708–714.
- <span id="page-41-10"></span>Ling, R. F. (1973), "A Probability Theory of Cluster Analysis," *Journal of the American Statistical Association*, 68, 159–169.
- <span id="page-41-3"></span>MacQueen, J. B. (1967), "Some Methods for Classification and Analysis of Multivariate Observations," *Proceedings of the Fifth Berkeley Symposium on Mathematical Statistics and Probability*, 1, 281–297.
- <span id="page-41-15"></span>Marriott, F. H. C. (1971), "Practical Problems in a Method of Cluster Analysis," *Biometrics*, 27, 501–514.

<span id="page-41-16"></span>Marriott, F. H. C. (1975), "Separating Mixtures of Normal Distributions," *Biometrics*, 31, 767–769.

- <span id="page-42-0"></span>Massart, D. L. and Kaufman, L. (1983), *The Interpretation of Analytical Chemical Data by the Use of Cluster Analysis*, New York: John Wiley & Sons.
- <span id="page-42-15"></span>McClain, J. O. and Rao, V. R. (1975), "CLUSTISZ: A Program to Test for the Quality of Clustering of a Set of Objects," *Journal of Marketing Research*, 12, 456–460.
- <span id="page-42-3"></span>McLachlan, G. J. and Basford, K. E. (1988), *Mixture Models*, New York: Marcel Dekker.
- <span id="page-42-14"></span>Mezzich, J. E. and Solomon, H. (1980), *Taxonomy and Behavioral Science*, New York: Academic Press.
- <span id="page-42-5"></span>Milligan, G. W. (1980), "An Examination of the Effect of Six Types of Error Perturbation on Fifteen Clustering Algorithms," *Psychometrika*, 45, 325–342.
- <span id="page-42-12"></span>Milligan, G. W. (1981), "A Review of Monte Carlo Tests of Cluster Analysis," *Multivariate Behavioral Research*, 16, 379–407.
- <span id="page-42-6"></span>Milligan, G. W. and Cooper, M. C. (1985), "An Examination of Procedures for Determining the Number of Clusters in a Data Set," *Psychometrika*, 50, 159–179.
- <span id="page-42-19"></span>Minnotte, M. C. (1992), *A Test of Mode Existence with Applications to Multimodality*, Ph.D. thesis, Rice University, Department of Statistics, Houston, TX.
- <span id="page-42-18"></span>Müller, D. W. and Sawitzki, G. (1991), "Excess Mass Estimates and Tests for Multimodality," *Journal of the American Statistical Association*, 86, 738–746.
- <span id="page-42-16"></span>Pollard, D. (1981), "Strong Consistency of *k* -Means Clustering," *Annals of Statistics*, 9, 135–140.
- <span id="page-42-20"></span>Polonik, W. (1993), *Measuring Mass Concentrations and Estimating Density Contour Clusters—An Excess Mass Approach*, Technical Report 7, Beitraege zur Statistik, Universitaet Heidelberg.
- <span id="page-42-13"></span>Sarle, W. S. (1982), "Cluster Analysis by Least Squares," in *Proceedings of the Seventh Annual SAS Users Group International Conference*, 651–653, Cary, NC: SAS Institute Inc.
- <span id="page-42-9"></span>Sarle, W. S. (1983), *Cubic Clustering Criterion*, SAS Technical Report A-108, Cary, NC: SAS Institute Inc.
- <span id="page-42-7"></span>Scott, A. J. and Symons, M. J. (1971), "Clustering Methods Based on Likelihood Ratio Criteria," *Biometrics*, 27, 387–397.
- <span id="page-42-17"></span>Silverman, B. W. (1986), *Density Estimation for Statistics and Data Analysis*, New York: Chapman & Hall.
- <span id="page-42-1"></span>Sneath, P. H. A. and Sokal, R. R. (1973), *Numerical Taxonomy*, San Francisco: Freeman.
- <span id="page-42-4"></span>Spath, H. (1980), *Cluster Analysis Algorithms*, Chichester, England: Ellis Horwood.
- <span id="page-42-8"></span>Symons, M. J. (1981), "Clustering Criteria and Multivariate Normal Mixtures," *Biometrics*, 37, 35–43.
- <span id="page-42-10"></span>Thode, H. C., Jr., Mendell, N. R., and Finch, S. J. (1988), "Simulated Percentage Points for the Null Distribution of the Likelihood Ratio Test for a Mixture of Two Normals," *Biometrics*, 44, 1195–1201.
- <span id="page-42-2"></span>Titterington, D. M., Smith, A. F. M., and Makov, U. E. (1985), *Statistical Analysis of Finite Mixture Distributions*, New York: John Wiley & Sons.
- <span id="page-42-11"></span>Ward, J. H. (1963), "Hierarchical Grouping to Optimize an Objective Function," *Journal of the American Statistical Association*, 58, 236–244.
- <span id="page-43-0"></span>Wolfe, J. H. (1970), "Pattern Clustering by Multivariate Mixture Analysis," *Multivariate Behavioral Research*, 5, 329–350.
- <span id="page-43-2"></span>Wolfe, J. H. (1978), "Comparative Cluster Analysis of Patterns of Vocational Interest," *Multivariate Behavioral Research*, 13, 33–44.
- <span id="page-43-1"></span>Wong, M. A. (1982), "A Hybrid Clustering Method for Identifying High-Density Clusters," *Journal of the American Statistical Association*, 77, 841–847.
- <span id="page-43-4"></span>Wong, M. A. and Lane, T. (1983), "A *k*th Nearest Neighbor Clustering Procedure," *Journal of the Royal Statistical Society, Series B*, 45, 362–368.
- <span id="page-43-3"></span>Wong, M. A. and Schaack, C. (1982), "Using the *k*th Nearest Neighbor Clustering Procedure to Determine the Number of Subpopulations," *American Statistical Association 1982 Proceedings of the Statistical Computing Section*, 40–48.

We welcome your feedback.

- If you have comments about this book, please send them to **yourturn@sas.com**. Include the full title and page numbers (if applicable).
- If you have comments about the software, please send them to **suggest@sas.com**.

# SAS ® Publishing Delivers!

**Whether you are new to the work force or an experienced professional, you need to distinguish yourself in this rapidly changing and competitive job market. SAS**®  **Publishing provides you with a wide range of resources to help you set yourself apart. Visit us online at support.sas.com/bookstore.**

#### SAS® Press

Need to learn the basics? Struggling with a programming problem? You'll find the expert answers that you need in example-rich books from SAS Press. Written by experienced SAS professionals from around the world, SAS Press books deliver real-world insights on a broad range of topics for all skill levels.

#### support.sas.com/saspress

#### SAS® Documentation

To successfully implement applications using SAS software, companies in every industry and on every continent all turn to the one source for accurate, timely, and reliable information: SAS documentation. We currently produce the following types of reference documentation to improve your work experience:

- Online help that is built into the software.
- Tutorials that are integrated into the product.
- • Reference documentation delivered in HTML and PDF – **free** on the Web.
- 

## • Hard-copy books.  $s$ upport.sas.com/publishing

#### SAS® Publishing News

Subscribe to SAS Publishing News to receive up-to-date information about all new SAS titles, author podcasts, and new Web site features via e-mail. Complete instructions on how to subscribe, as well as access to past issues, are available at our Web site.<br>support.sas.com/spn

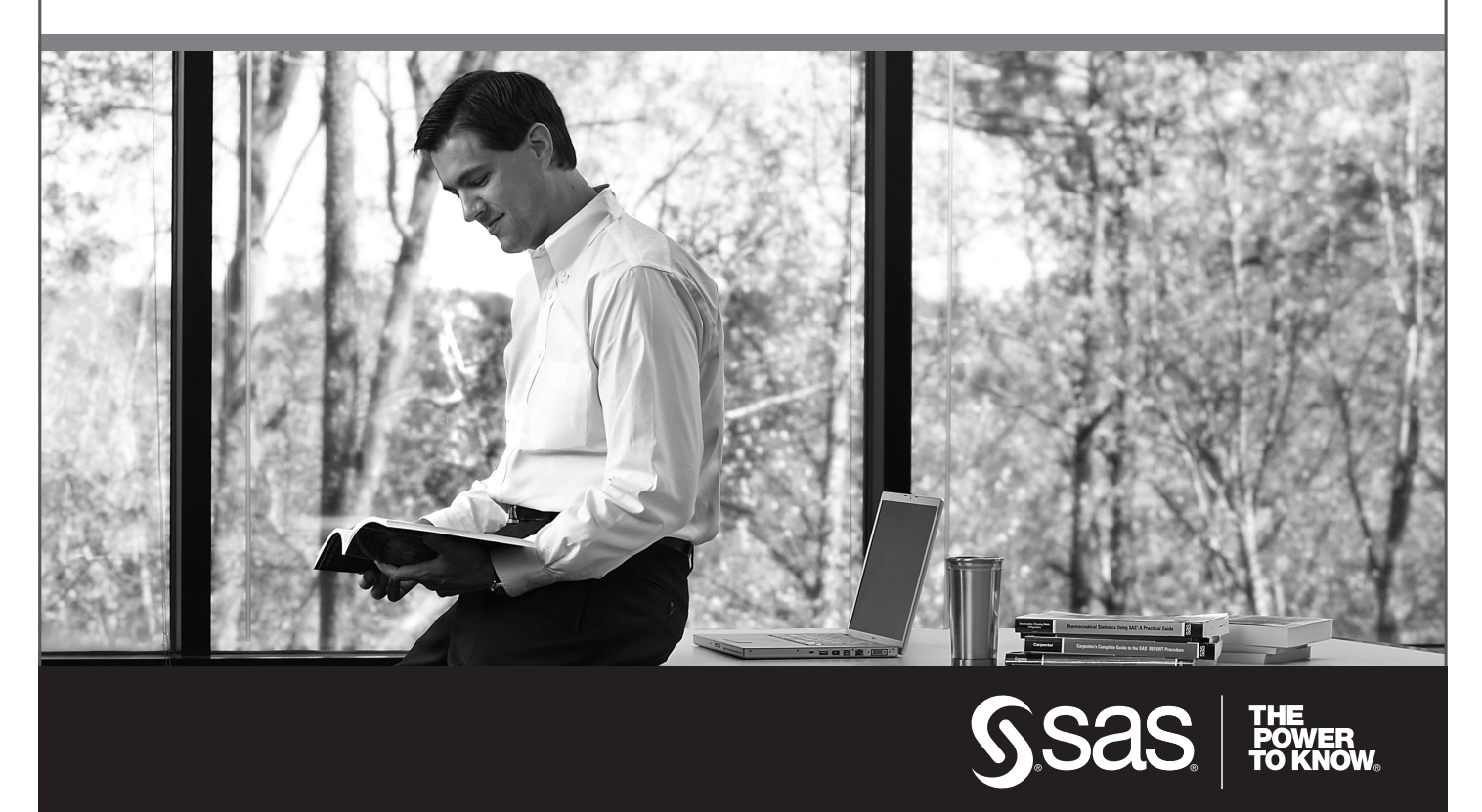

SAS and all other SAS Institute Inc. product or service names are registered trademarks or trademarks of SAS Institute Inc. in the USA and other countries. ® indicates USA registration. Other brand and product names are trademarks of their respective companies. © 2009 SAS Institute Inc. All rights reserved. 518177\_1US.0109